# D I S L I N 11.5

A Data Plotting Extension

for the

Programming Language

**Tcl** 

by

Helmut Michels

 c Helmut Michels, Gottingen 1997 - 2022 ¨ All rights reserved.

# **Contents**

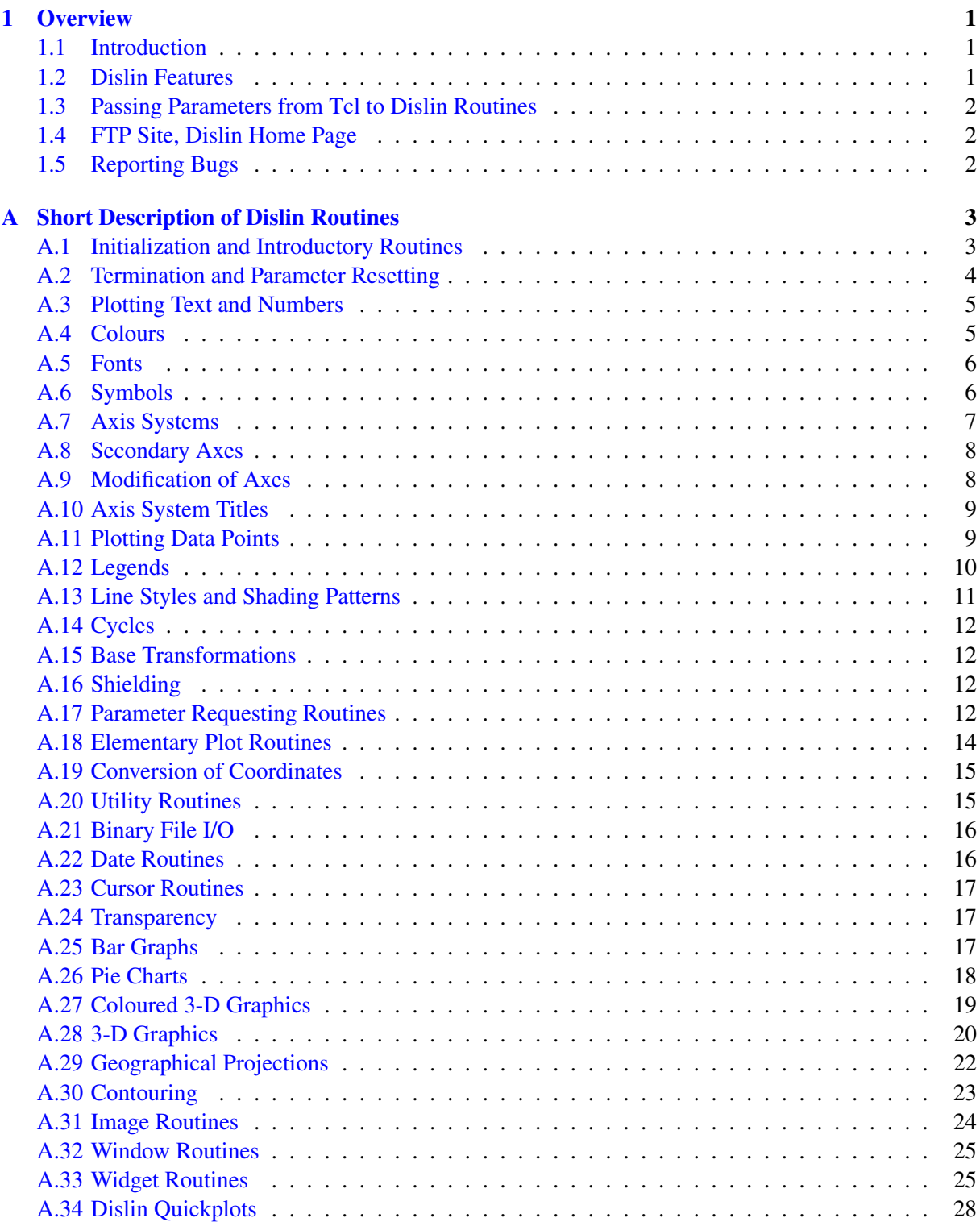

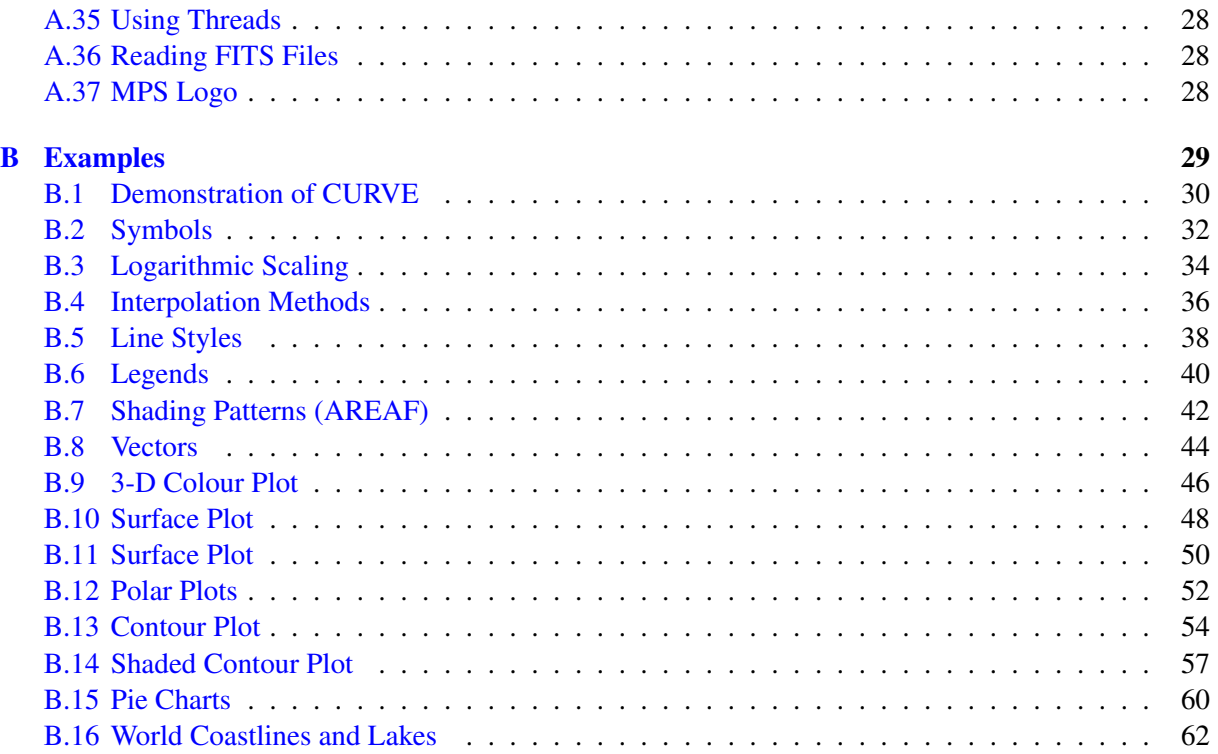

# <span id="page-4-0"></span>Chapter 1

# **Overview**

#### <span id="page-4-1"></span>1.1 Introduction

This manual describes a data plotting extension for the interpreted, programming language Tcl. The plotting extension is based on the data plotting library Dislin that is available for several C, Fortran 77 and Fortran 90/95 compilers.

Dislin is a high-level plotting library that contains subroutines and functions for displaying data graphicallly as curves, bar graphs, pie charts, 3-D colour plots, surfaces, contours and maps. The library contains about 700 plotting and parameter setting routines which are now available from Tcl.

#### <span id="page-4-2"></span>1.2 Dislin Features

The following features are supported by Dislin:

- Several output formats can be selected such as X11, PostScript, PDF, CGM, WMF, PNG, BMP, PPM, GIF, TIFF and HPGL.
- 9 software fonts are available where each font provides 6 alphabets and special european characters. Hardware fonts for PostScript printers and X11 and Windows displays can also be used.
- Plotting of two- and three-dimensional axis systems. Axes can be linearly or logarithmically scaled and labeled with linear, logarithmic, date, time, map and user-defined formats.
- Plotting of curves. Several curves can appear in one axis system and can be differentiated by colour, line style and pattern. Multiple axis systems can be displayed on one page.
- Plotting of legends.
- Elementary plot routines for lines, vectors and outlined or filled regions such as rectangles, circles, arcs, ellipses and polygons.
- Shielded regions can be defined.
- Business graphics.
- 3-D colour graphics.
- 3-D graphics.
- Elementary image routines.
- Geographical projections and plotting of maps.
- Contouring.

#### <span id="page-5-0"></span>1.3 Passing Parameters from Tcl to Dislin Routines

The passing of parameters from Tcl to Dislin routines is not so strict as in other programming languages. The following rules are applied:

- Parameters can be passed from Tcl to Dislin routines as variables, constants and expressions.
- A string constant must be enclosed in a pair of quotation marks if the string contains blanks. Otherwise, the quotations marks can be omitted.
- Floating point parameters can be passed from Tcl to Dislin as integer and floating point numbers.
- Integer parameters must be passed as integer values.
- Tcl lists are used for Dislin arrays. Multi-dimensional arrays should be passed as one-dimensional lists with row major ordering.
- Note: Normally, the number and meaning of parameters in Dislin routines are identical with the syntax description of the routines in the Dislin manual except for those routines which modify parameters in the parameter list. Mofified parameters are implemented in Tcl as returned function values. If multiple parameters or an array must be returned by a Dislin routine, the corresponding Tcl function returns a list. Multiple arrays are also returned as a list, where each list element is a list containing an array.

#### <span id="page-5-1"></span>1.4 FTP Site, Dislin Home Page

The Dislin software is available via ftp anonymous from the site:

ftp://ftp.gwdg.de/pub/grafik/dislin

The Dislin home page is:

https://www.dislin.de

The Tcl main site is:

https://www.tcl.tk

### <span id="page-5-2"></span>1.5 Reporting Bugs

Dislin is well tested by many users and should be very bug free. However, no software is perfect. If you have any problems with Dislin, contact the author:

Helmut Michels Dislin Software Am Hachweg 10 37083 Göttingen, Germany Email: michels@dislin.de

# <span id="page-6-0"></span>Appendix A

# Short Description of Dislin Routines

This appendix presents a short description of all Dislin routines that can be called from Tcl. A complete description of the routines can be found in the Dislin manual or via the online help of Dislin. For parameters, the following conventions are used:

- integer variables begin with the character N or I;
- strings begin with the character C;
- other variables are floating point numbers;
- one-dimensional arrays end with the keyword 'ray', two-dimensional arrays with the keyword 'mat'.

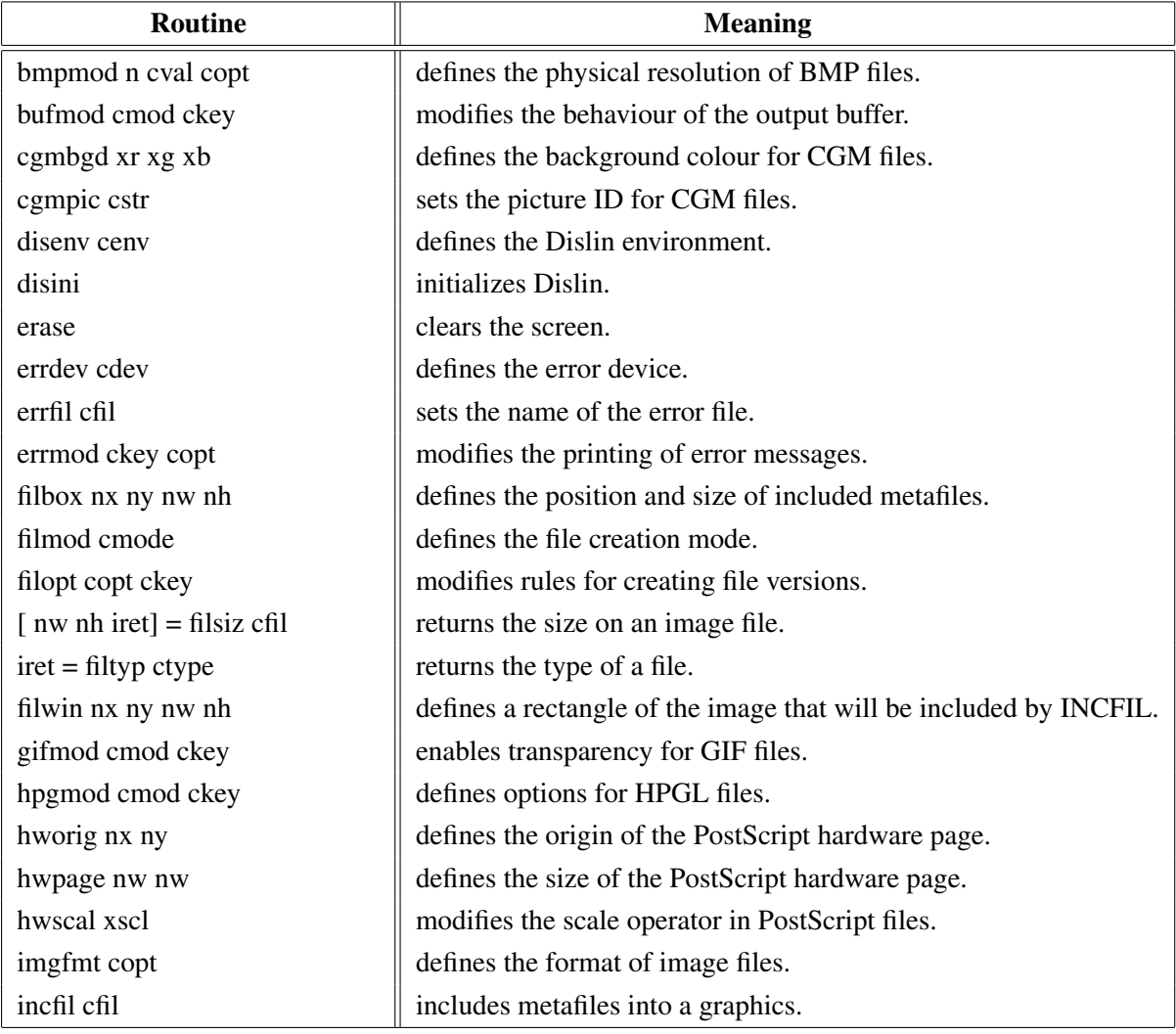

#### <span id="page-6-1"></span>A.1 Initialization and Introductory Routines

| Routine                | <b>Meaning</b>                                 |
|------------------------|------------------------------------------------|
| metafl cfmt            | defines the plotfile format.                   |
| newpag                 | creates a new page.                            |
| origin nx ny           | defines the origin.                            |
| page nw nh             | sets the page size.                            |
| pagera                 | plots a page border.                           |
| pagfll iclr            | fills the page with a colour.                  |
| paghdr c1 c2 iopt idir | plots a page header.                           |
| pagmod copt            | selects a page rotation.                       |
| pagorg copt            | defines the origin of the page.                |
| $cbuf = pdfbuf$        | copies a PDF file to a string.                 |
| pdfmod cmod ckey       | defines PDF options.                           |
| pdfmrk cstr copt       | defines kookmarks for PDF files.               |
| pngmod cmod ckey       | enables transparency for PNG files.            |
| sclfac x               | defines a scaling factor for the entire plot.  |
| sclmod copt            | defines a scaling mode.                        |
| scrmod copt            | swaps back- and foreground colours.            |
| sendbf                 | flushes the output buffer.                     |
| setfil cfil            | sets the plotfile name.                        |
| setpag copt            | selects a predefined page format.              |
| setxid id copt         | defines an external X Window or pixmap.        |
| symfil cdev cstat      | sends a plotfile to a device.                  |
| tifmod n cval copt     | defines the physical resolution of TIFF files. |
| unit nu                | defines the logical unit for messages.         |
| units copt             | defines the plot units.                        |
| wmfmod cmod ckey       | modifies the format of WMF files.              |

Figure A.1: Initialization and Introductory Routines

# <span id="page-7-0"></span>A.2 Termination and Parameter Resetting

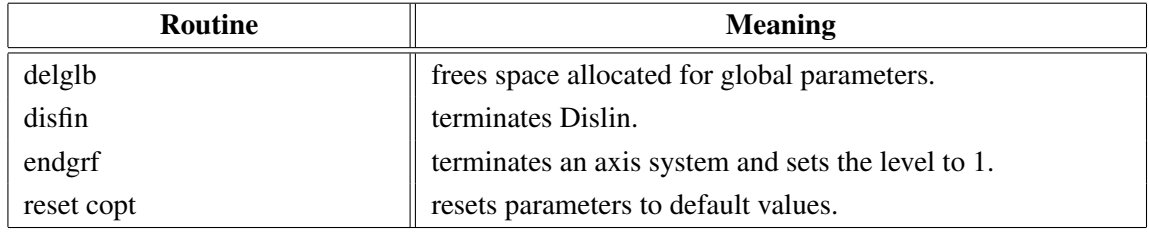

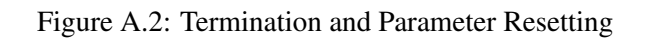

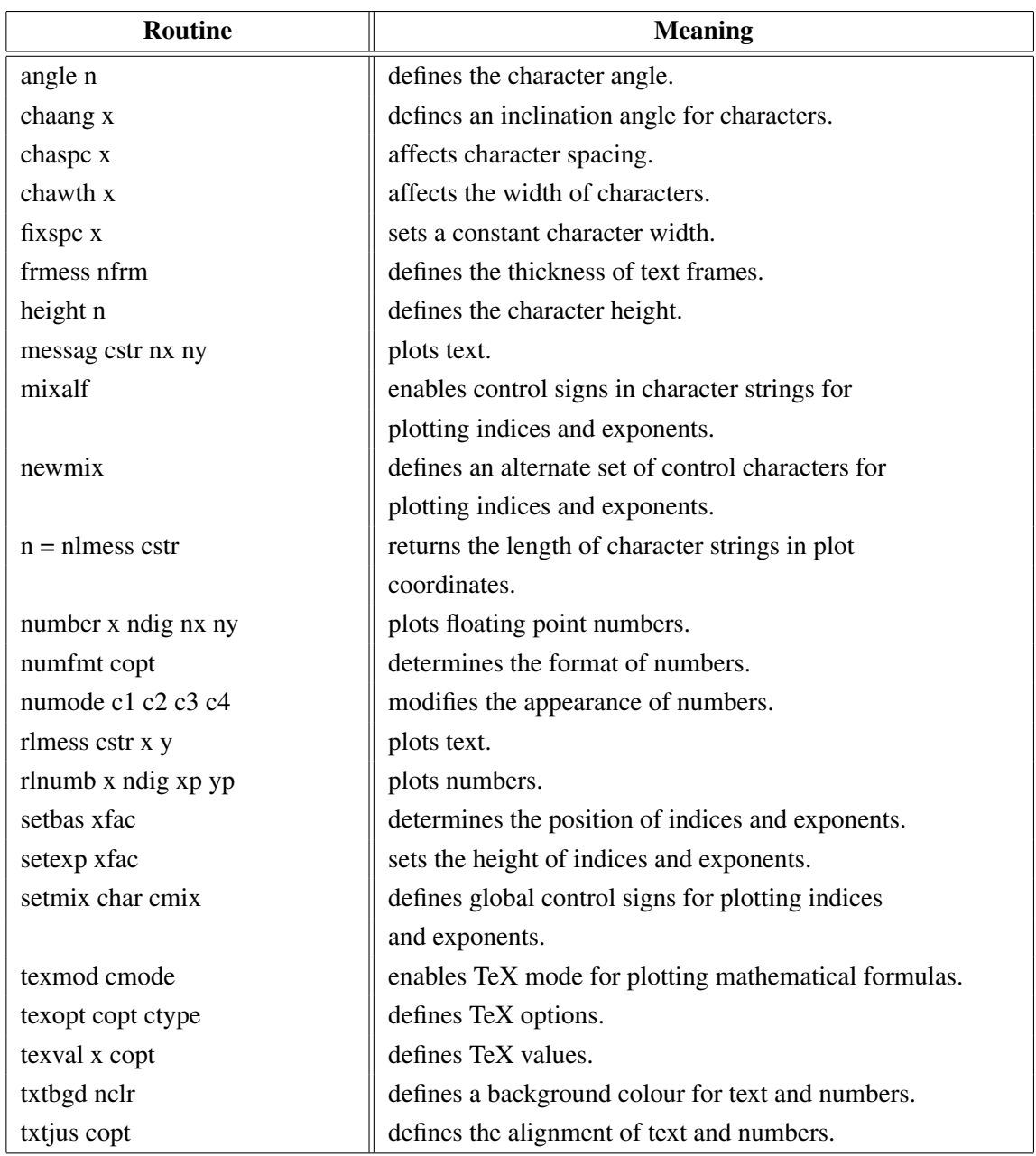

# <span id="page-8-0"></span>A.3 Plotting Text and Numbers

Figure A.3: Plotting Text and Numbers

## <span id="page-8-1"></span>A.4 Colours

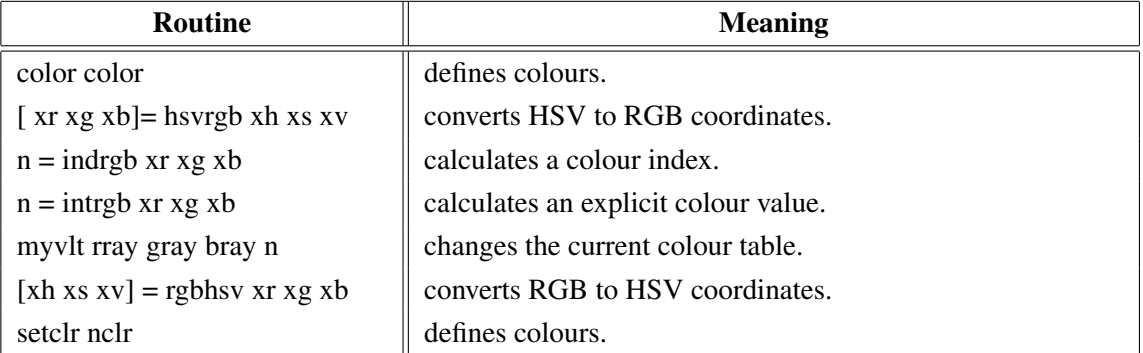

| Routine           | <b>Meaning</b>                    |
|-------------------|-----------------------------------|
| setind i xr xg xb | changes the current colour table. |
| setrgb xr xg xb   | defines colours.                  |
| setvlt cvlt       | selects a colour table.           |
| vltfil cfil cmod  | store or loads a colour table.    |

Figure A.4: Colours

## <span id="page-9-0"></span>A.5 Fonts

| <b>Routine</b>       | <b>Meaning</b>                                           |
|----------------------|----------------------------------------------------------|
| basalf calph         | defines the base alphabet.                               |
| bmpfnt cfont         | defines a bitmap font.                                   |
| chacod copt          | defines the character coding.                            |
| complx               | sets a complex font.                                     |
| duplx                | sets a double-stroke font.                               |
| disalf               | sets the default font.                                   |
| eushft cnat char     | defines a shift character for European characters.       |
| gothic               | sets a gothic font.                                      |
| helve                | sets a shaded font.                                      |
| helves               | sets a shaded font with small characters.                |
| helvet               | sets a shaded font with thick characters.                |
| hwfont               | sets a standard hardware font.                           |
| psfont cfont         | sets a PostScript font.                                  |
| psmode cmode         | enables Greek and Italic characters in PostScript fonts. |
| serif                | sets a complex shaded font.                              |
| simplx               | sets a single-stroke font.                               |
| smxalf calph c1 c2 n | defines shift characters for alternate alphabets.        |
| triplx               | sets a triple-stroke font.                               |
| ttfont cfont         | loads a TrueType font.                                   |
| winfnt cfont         | sets a TrueType font.                                    |
| x11fnt cfont copt    | sets an X11 font.                                        |

Figure A.5: Fonts

# <span id="page-9-1"></span>A.6 Symbols

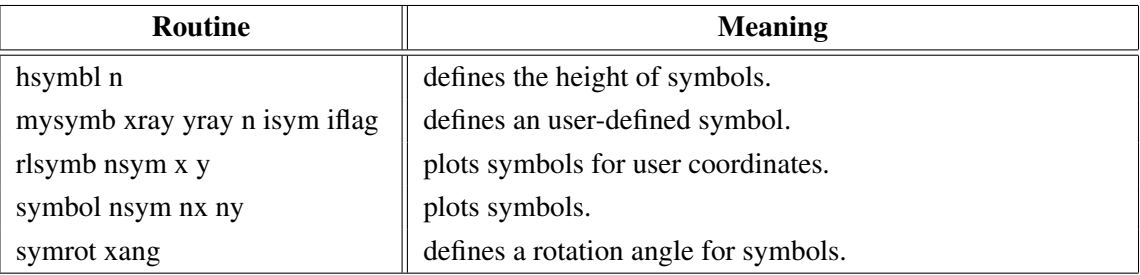

Figure A.6: Symbols

# <span id="page-10-0"></span>A.7 Axis Systems

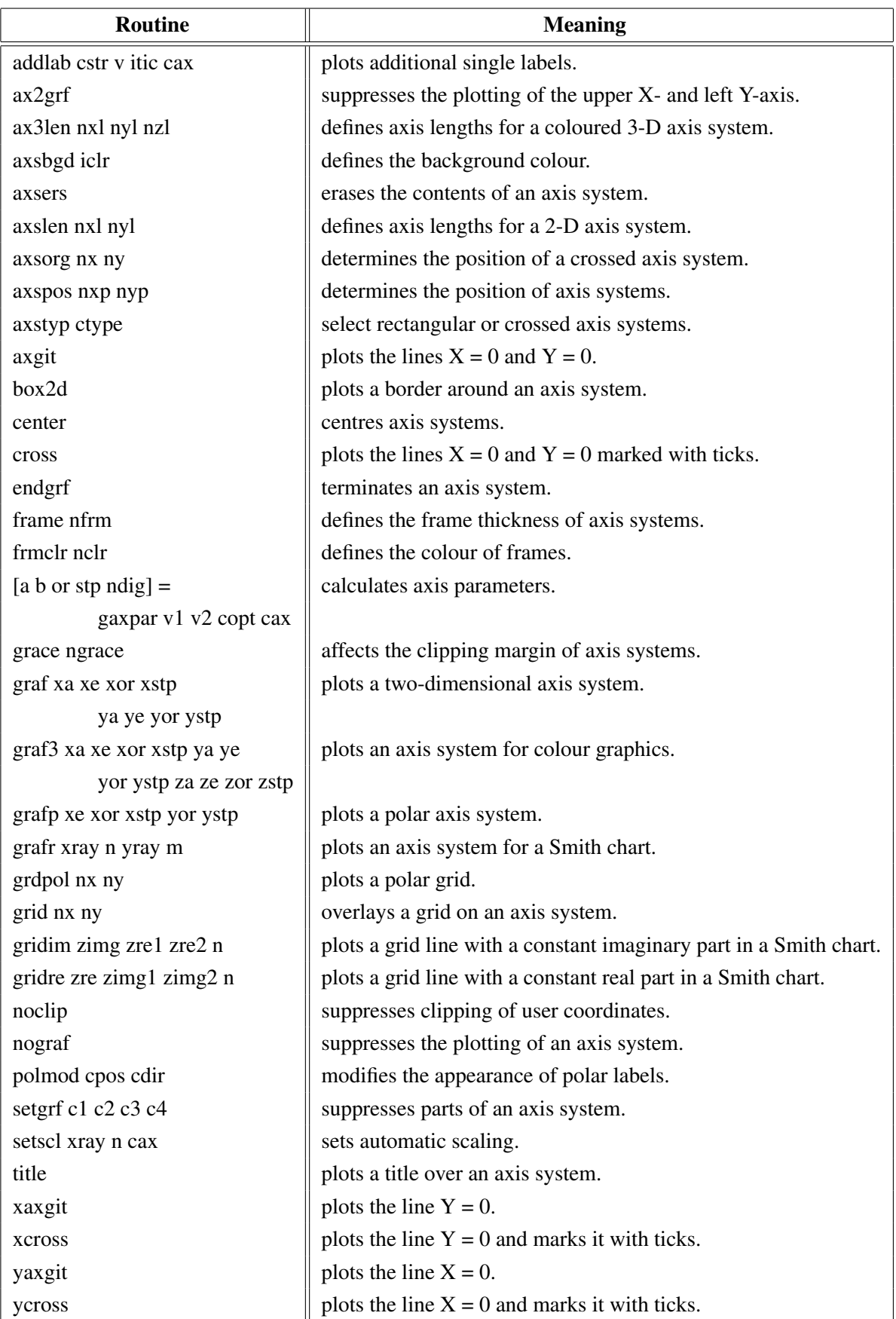

Figure A.7: Axis Systems

# <span id="page-11-0"></span>A.8 Secondary Axes

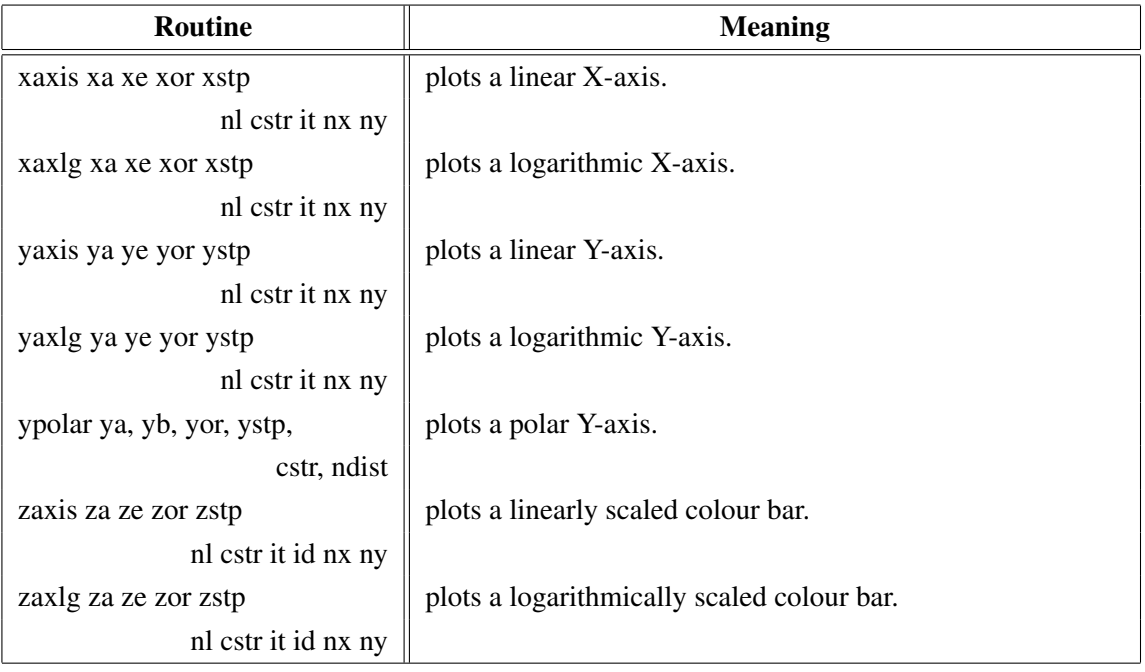

### Figure A.8: Secondary Axes

# <span id="page-11-1"></span>A.9 Modification of Axes

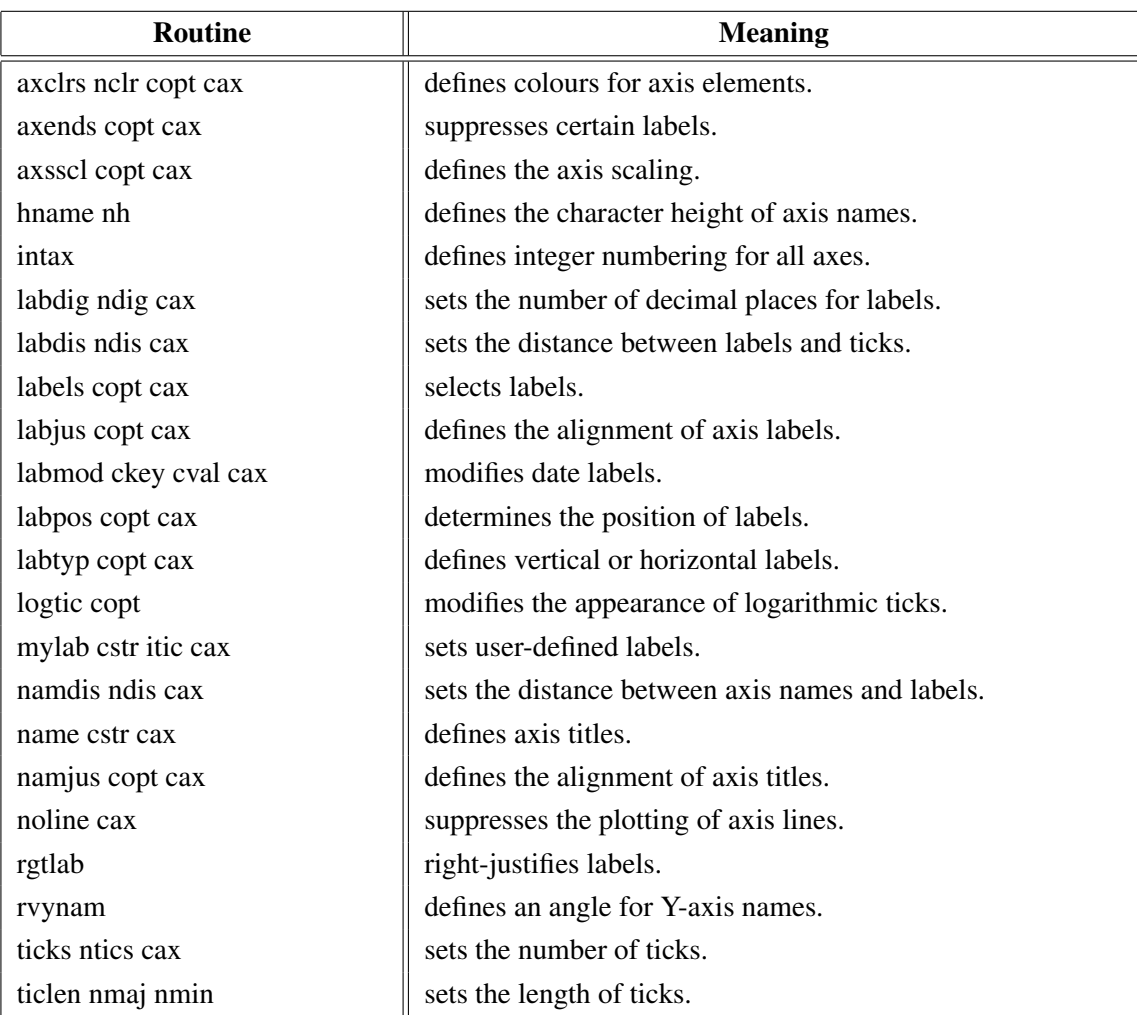

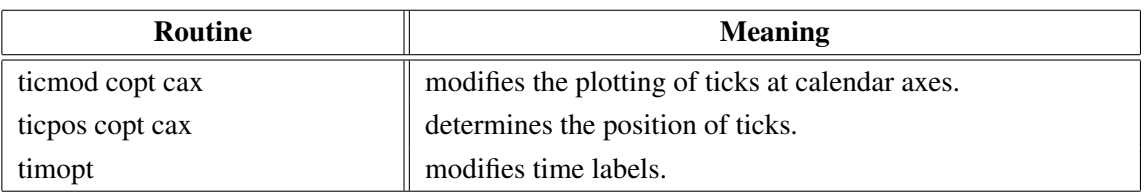

Figure A.9: Modification of Axes

# <span id="page-12-0"></span>A.10 Axis System Titles

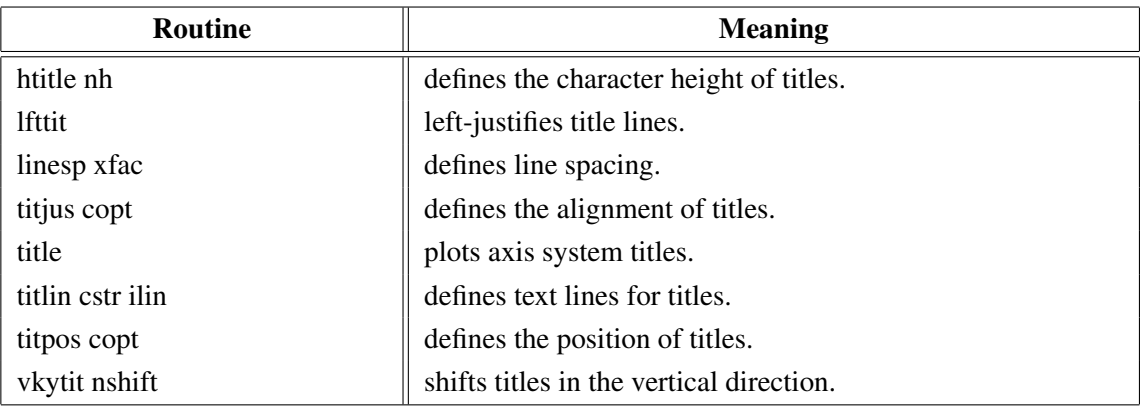

Figure A.10: System Titles

## <span id="page-12-1"></span>A.11 Plotting Data Points

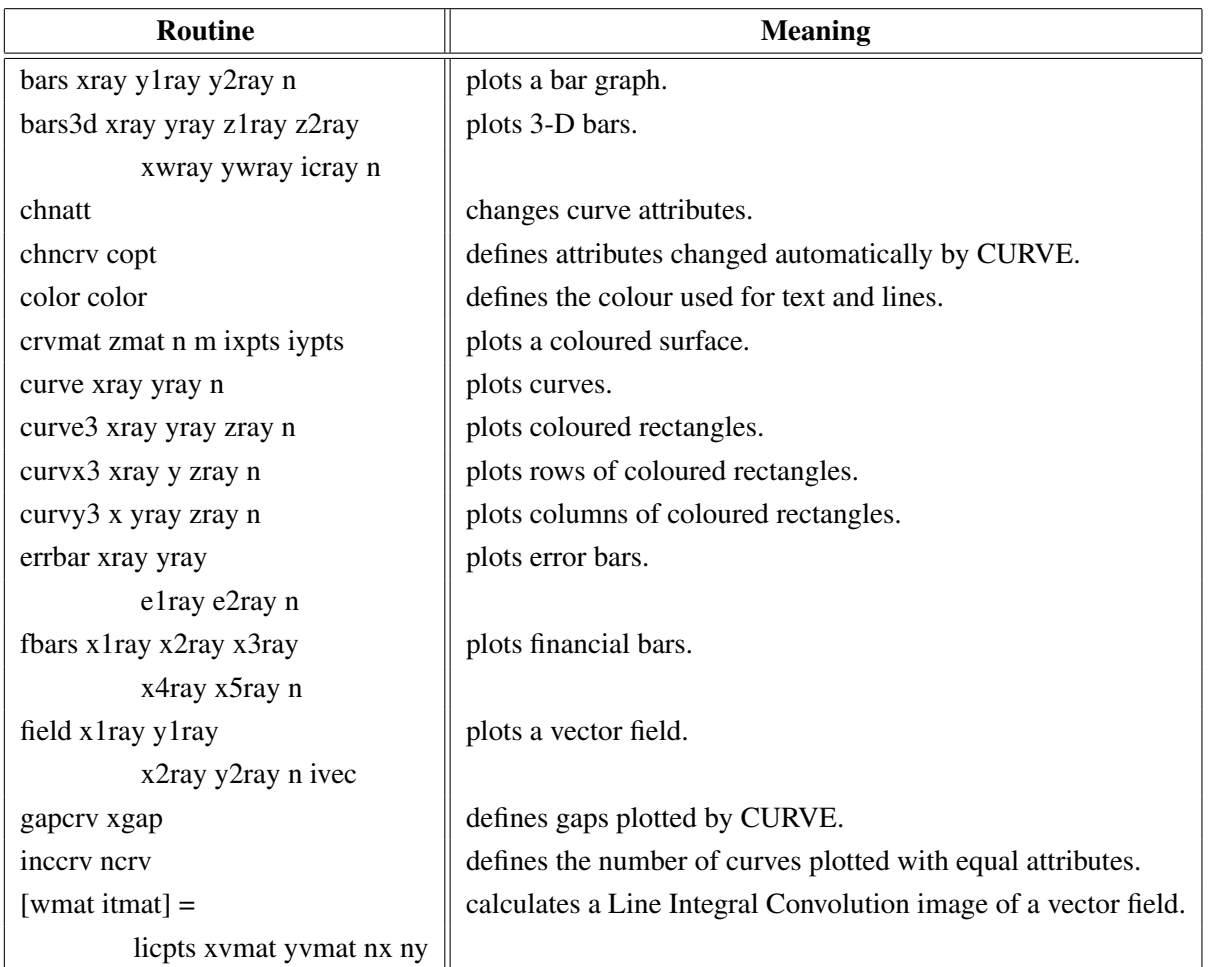

| <b>Routine</b>                       | <b>Meaning</b>                                  |
|--------------------------------------|-------------------------------------------------|
| incmrk nmrk                          | selects symbols or lines for CURVE.             |
| licmod cmod ckey                     | sets modes for the LIC algorithm.               |
| $[a b r]$ = linfit xray yray n copt  | plots a fitted line.                            |
| marker nsym                          | sets the symbols plotted by CURVE.              |
| mrkelr nelr                          | defines the colour of symbols plotted by CURVE. |
| nancry copt                          | enables handling of NaN values in curves.       |
| nochek                               | suppresses listing of out of range data points. |
| piegrf cbuf nlin xray n              | plots a pie chart.                              |
| polcrv copt                          | defines the interpolation method used by CURVE. |
| resatt                               | resets curve attributes.                        |
| setres nx ny                         | sets the size of coloured rectangles.           |
| shdcrv x1ray y1ray n1                | plots shaded areas between curves.              |
| x2ray y2ray n2                       |                                                 |
| splmod ngrad npts                    | modifies spline interpolation.                  |
| stmmod cmod ckey                     | sets streamline modes.                          |
| stmopt n ckey                        | defines integer options for streamlines.        |
| $[xray yray n] =$ stmpts xvmat yvmat | generates a streamline.                         |
| nx ny xpray ypray x0 y0 nmax         |                                                 |
| stmtri xvray yvray xpray ypray       | plots streamlines from triangulated data.       |
| n i1ray i2ray i3ray                  |                                                 |
| ntri xsray ysray nray                |                                                 |
| stmval x ckey                        | defines floating point options for streamlines. |
| stream xvmat yvmat nx ny             | plots streamlines.                              |
| xpray ypray xsray ysray n            |                                                 |
| thkcry nthk                          | defines the thickness of curves.                |
| $itmat = txture nx ny$               | generates a texture array for LICPTS.           |
| vecfld xvray yvray                   | plots a vector field.                           |
| xpray ypray n ivec                   |                                                 |
| vecmat xvmat yvamt nx ny             | plots a vector field on a regular grid.         |
| xpray ypray ivec                     |                                                 |

Figure A.11: Plotting Data Points

## <span id="page-13-0"></span>A.12 Legends

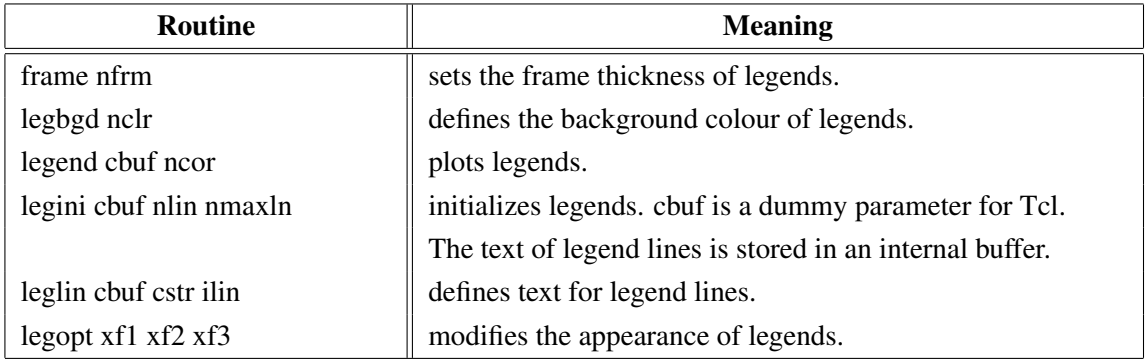

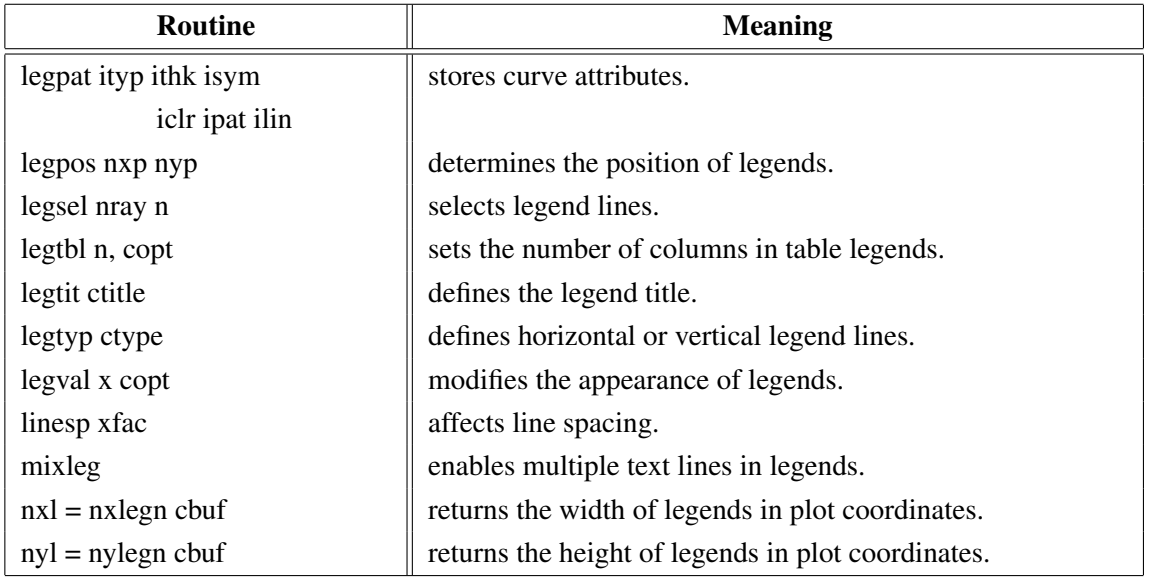

Figure A.12: Legends

# <span id="page-14-0"></span>A.13 Line Styles and Shading Patterns

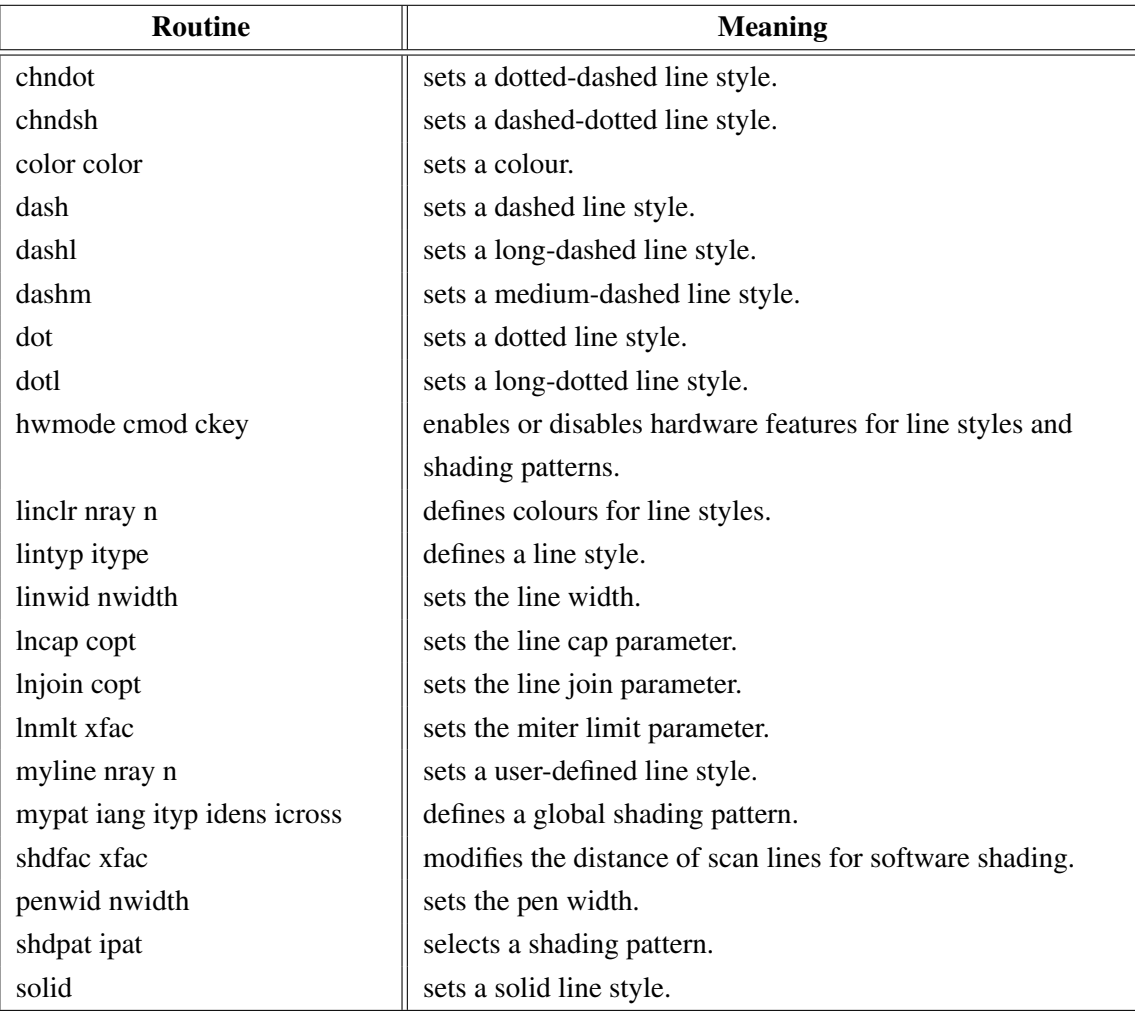

Figure A.13: Line Styles and Shading Patterns

## <span id="page-15-0"></span>A.14 Cycles

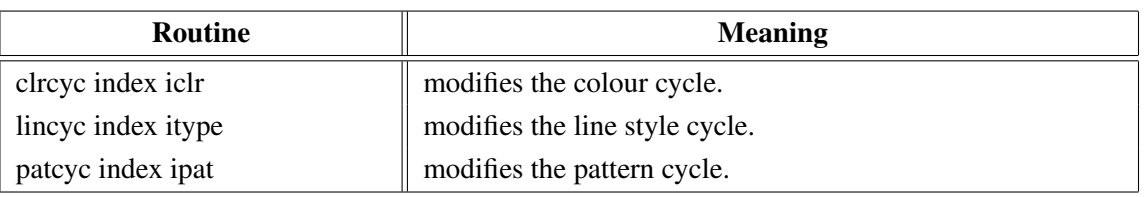

Figure A.14: Cycles

## <span id="page-15-1"></span>A.15 Base Transformations

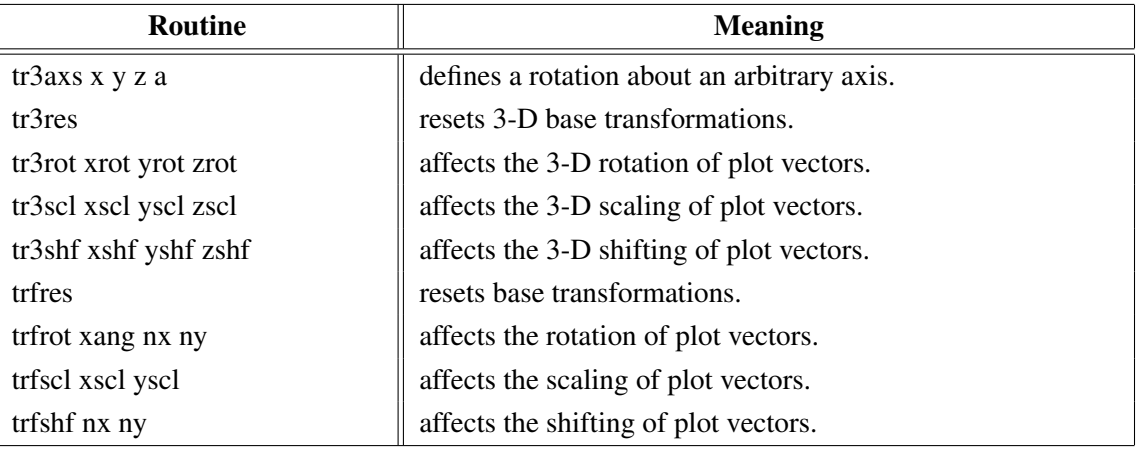

Figure A.15: Base Transformations

## <span id="page-15-2"></span>A.16 Shielding

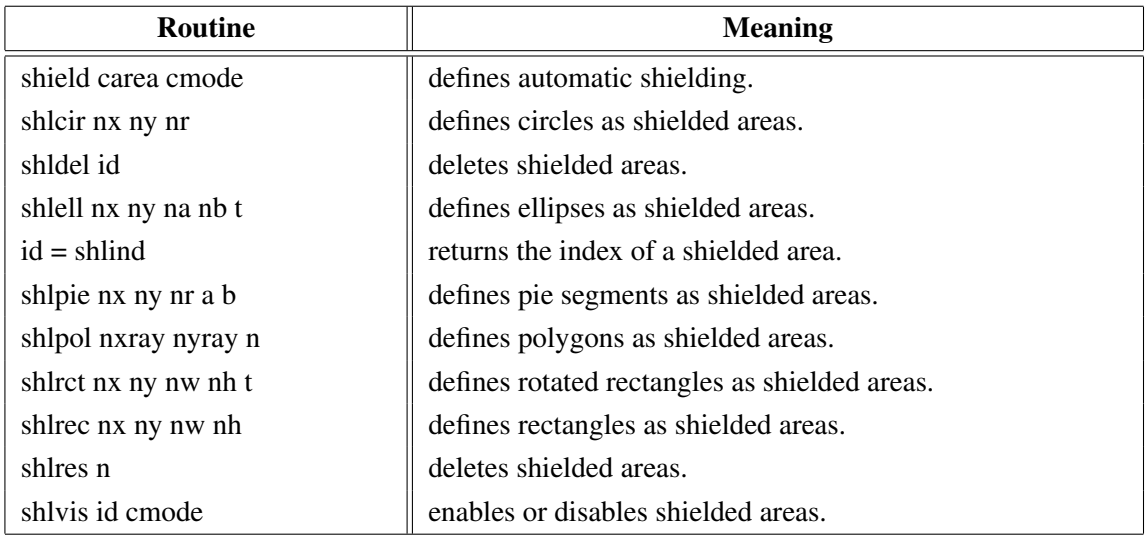

Figure A.16: Shielding

# <span id="page-15-3"></span>A.17 Parameter Requesting Routines

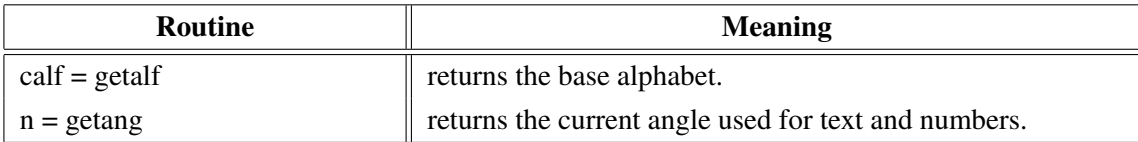

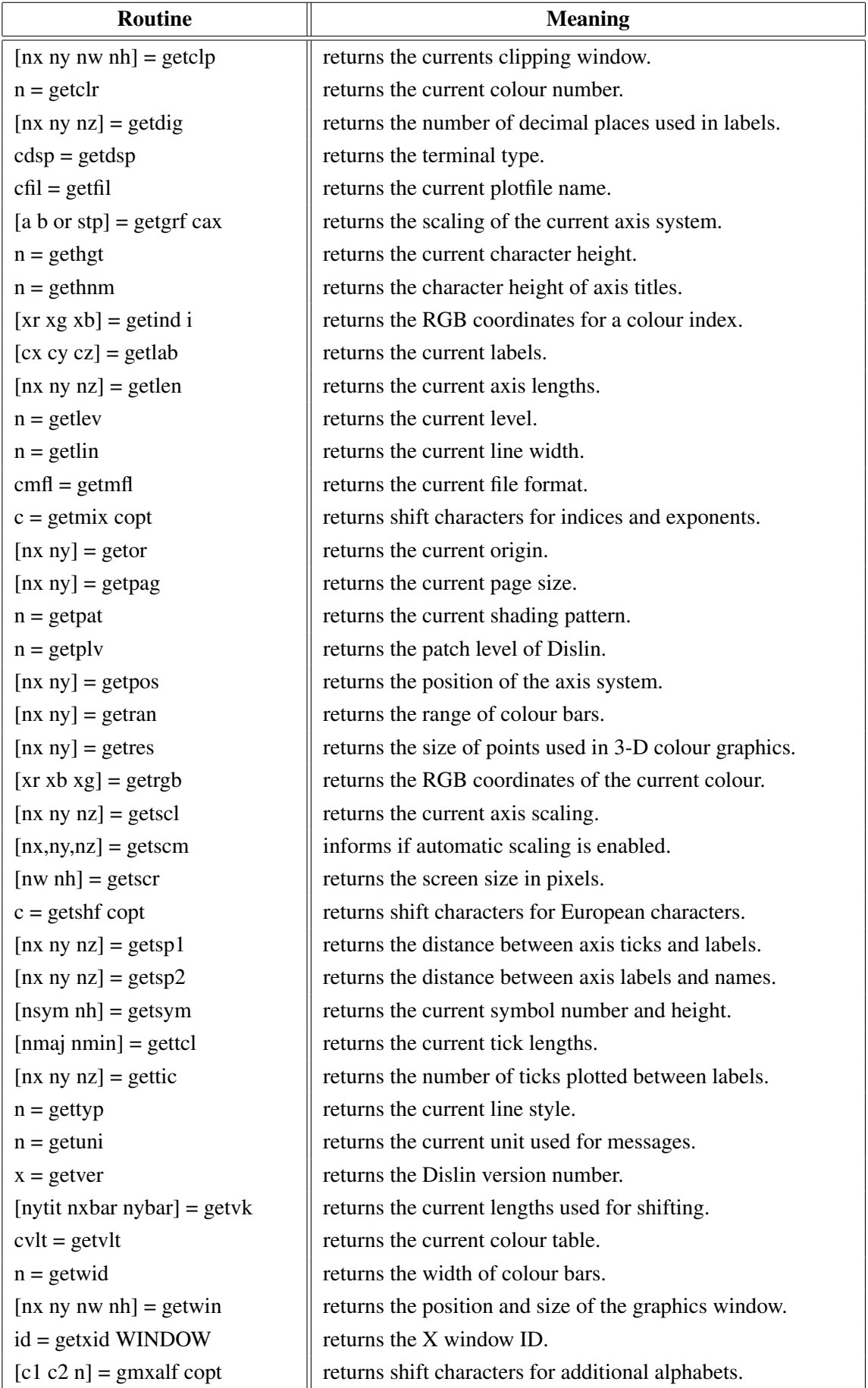

#### Figure A.17: Parameter Requesting Routines

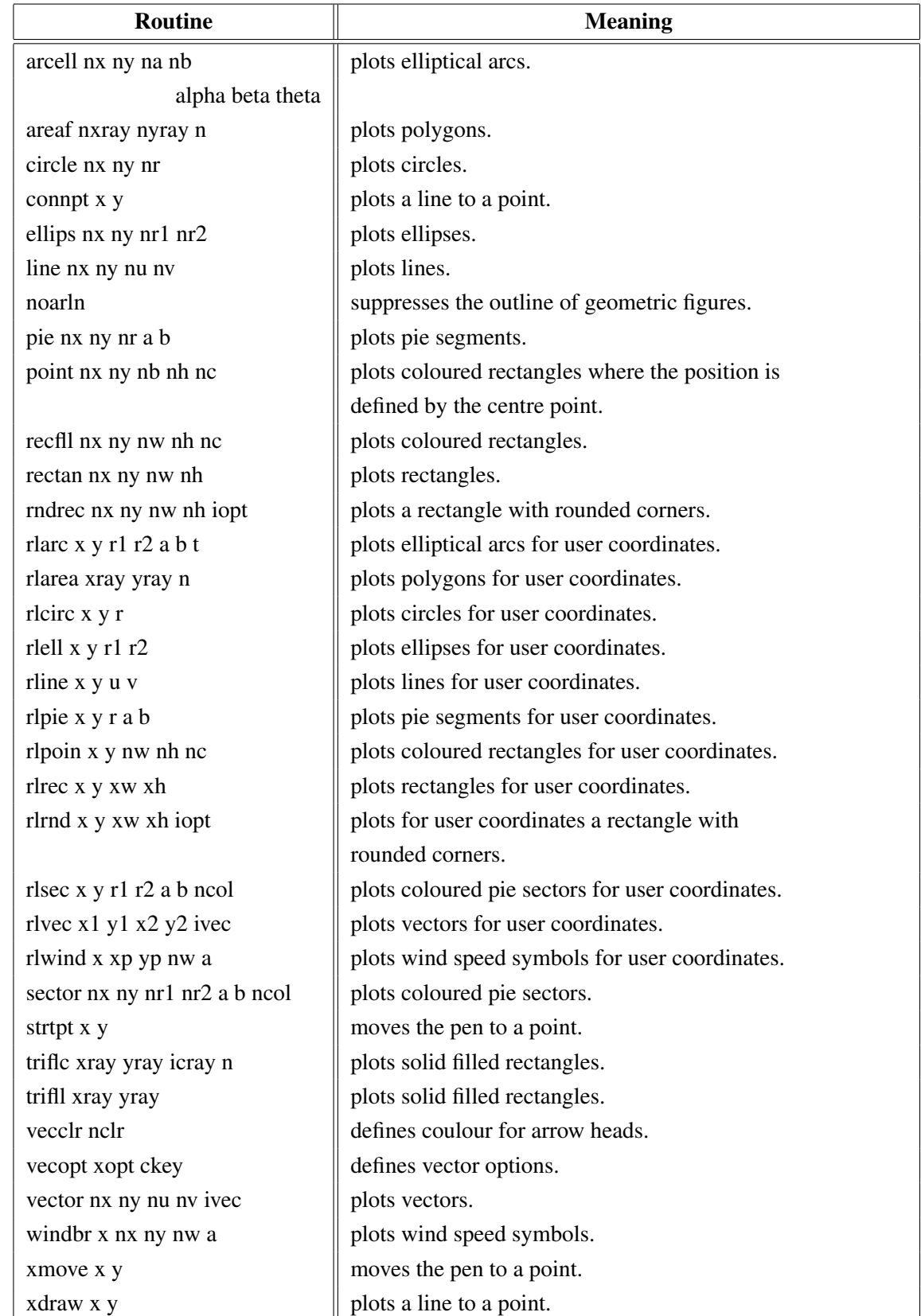

# <span id="page-17-0"></span>A.18 Elementary Plot Routines

Figure A.18: Elementary Plot Routines

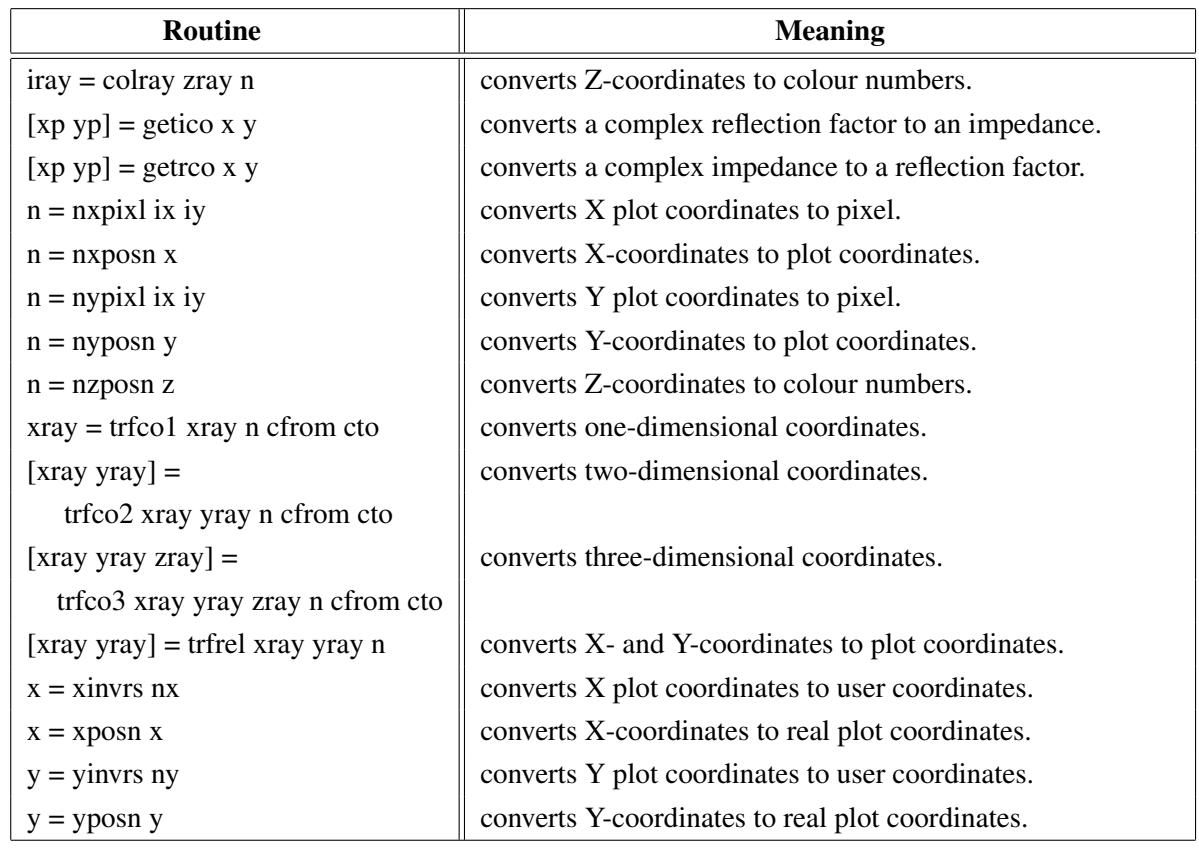

## <span id="page-18-0"></span>A.19 Conversion of Coordinates

Figure A.19: Conversion of Coordinates

# <span id="page-18-1"></span>A.20 Utility Routines

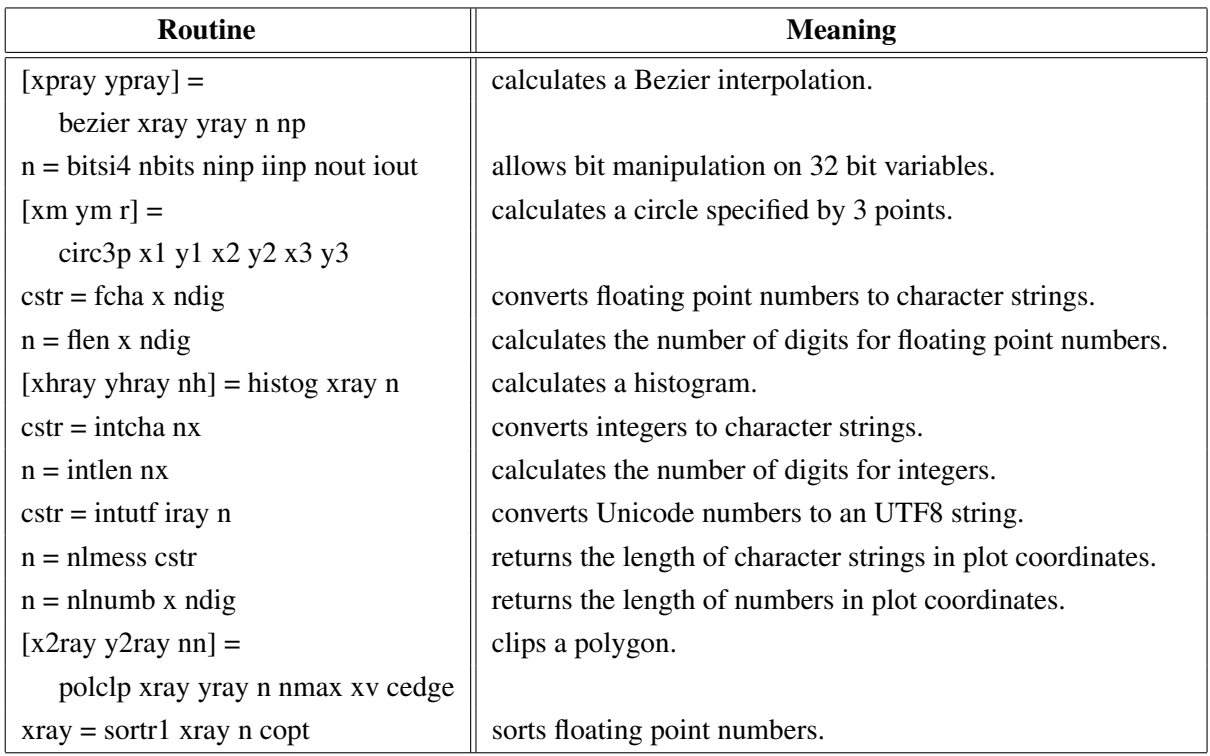

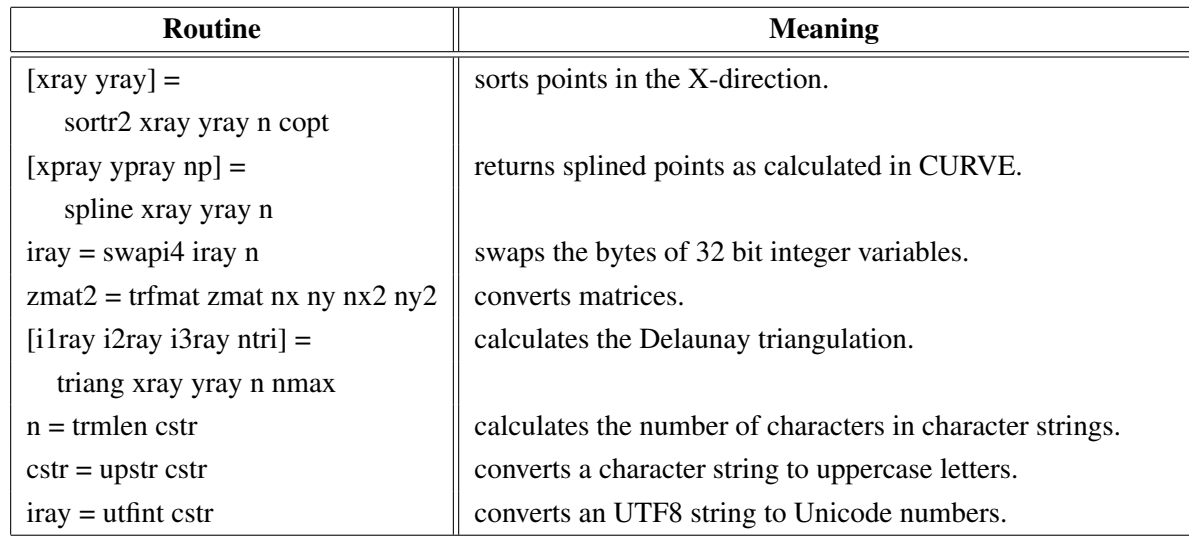

Figure A.20: Utility Routines

## <span id="page-19-0"></span>A.21 Binary File I/O

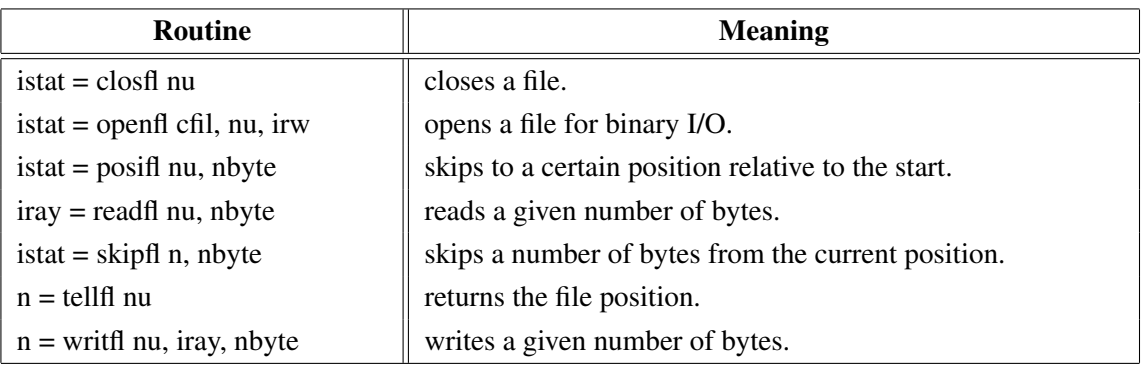

Figure A.21: Binary File I/O

## <span id="page-19-1"></span>A.22 Date Routines

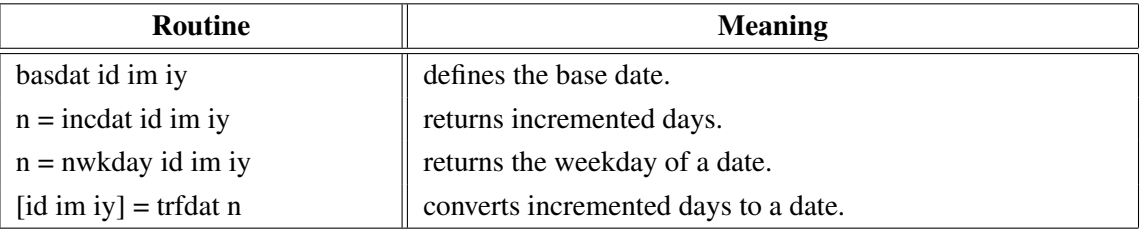

Figure A.22: Date Routines

## <span id="page-20-0"></span>A.23 Cursor Routines

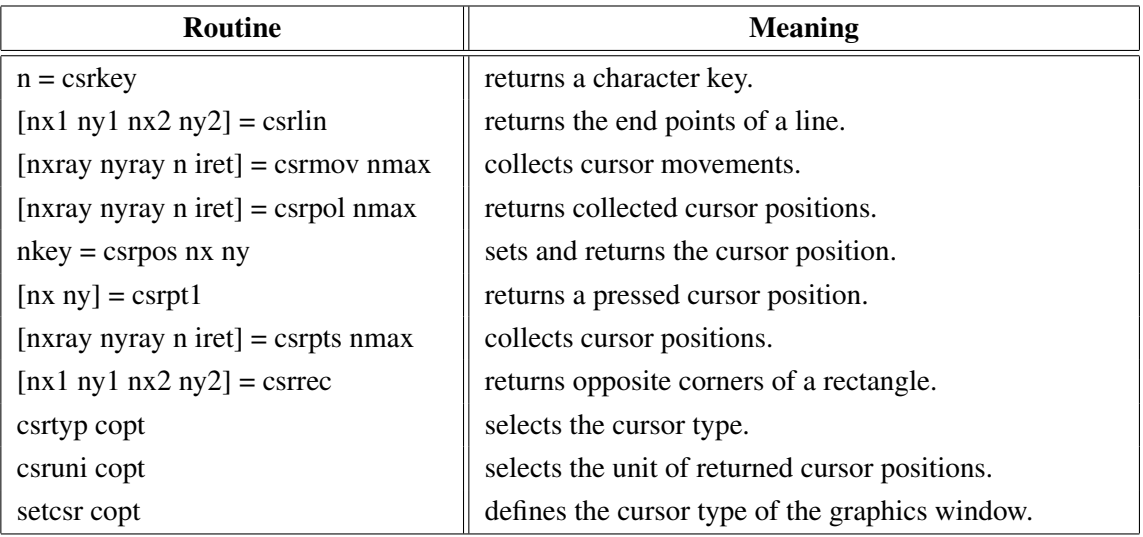

Figure A.23: Cursor Routines

# <span id="page-20-1"></span>A.24 Transparency

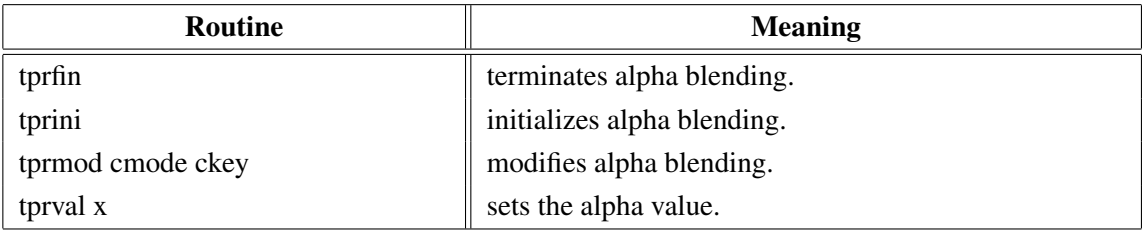

Figure A.24: Transparency

## <span id="page-20-2"></span>A.25 Bar Graphs

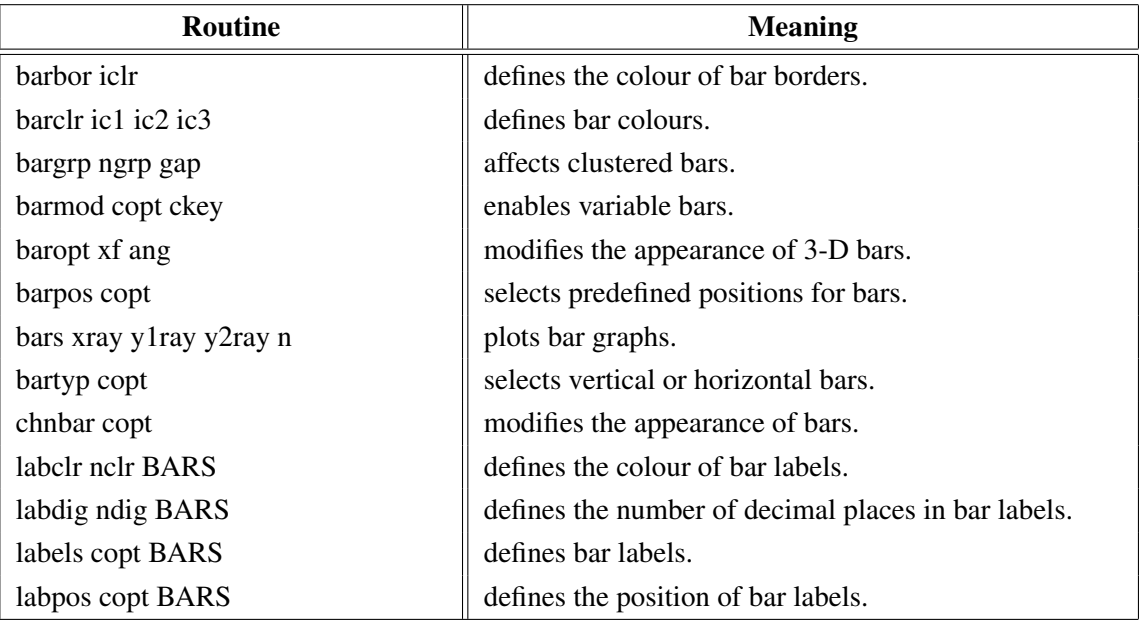

Figure A.25: Bar Graphs

## <span id="page-21-0"></span>A.26 Pie Charts

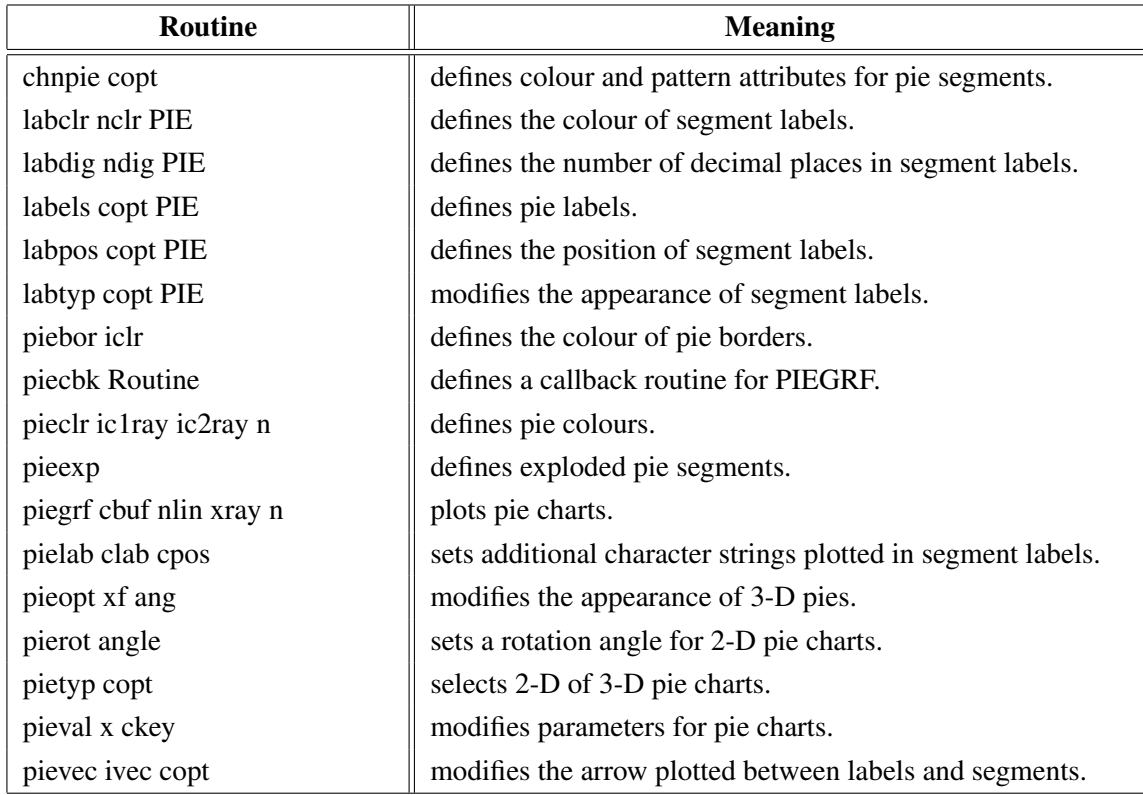

Figure A.26: Pie Charts

# <span id="page-22-0"></span>A.27 Coloured 3-D Graphics

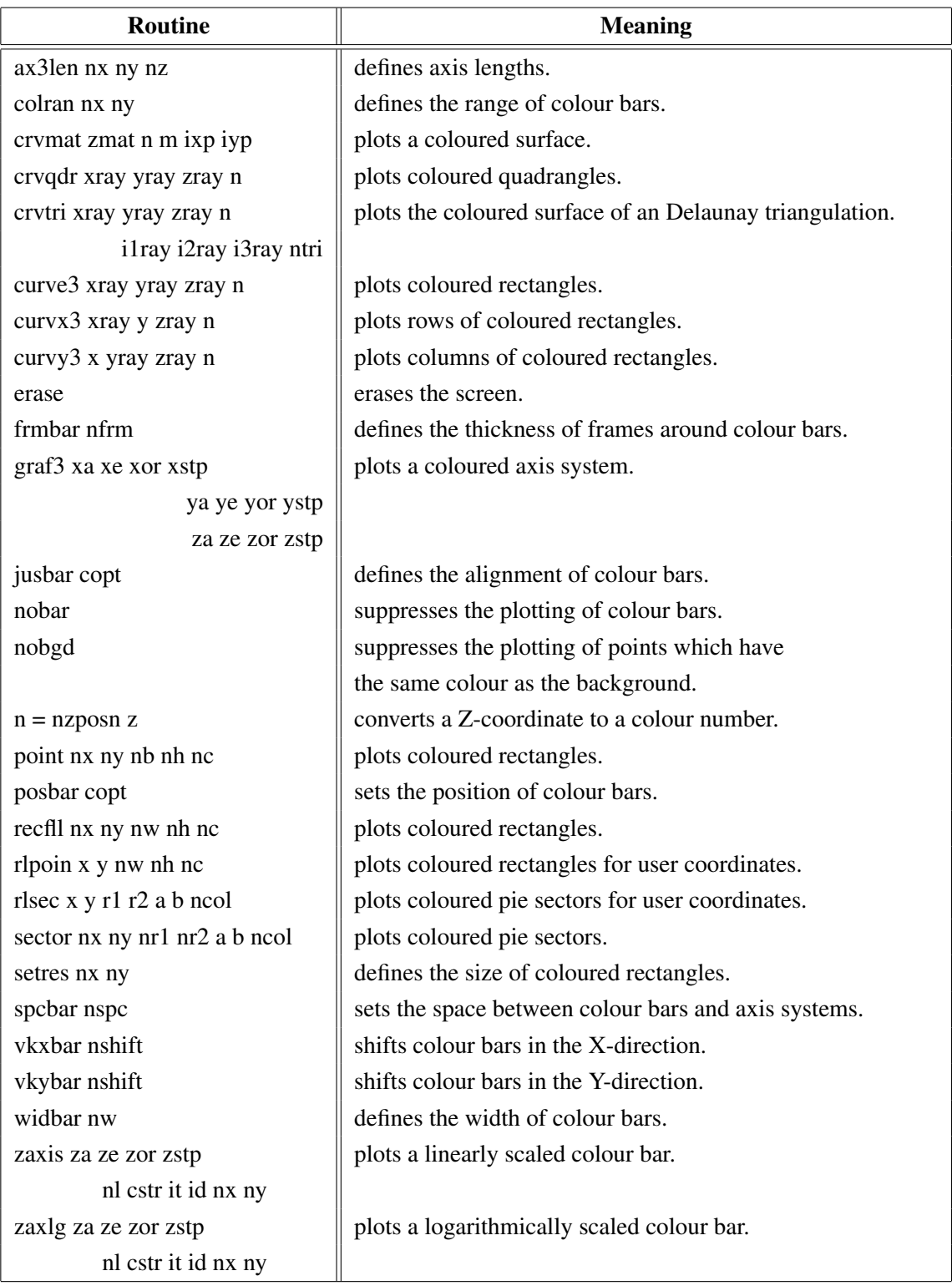

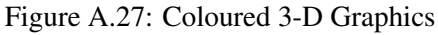

# <span id="page-23-0"></span>A.28 3-D Graphics

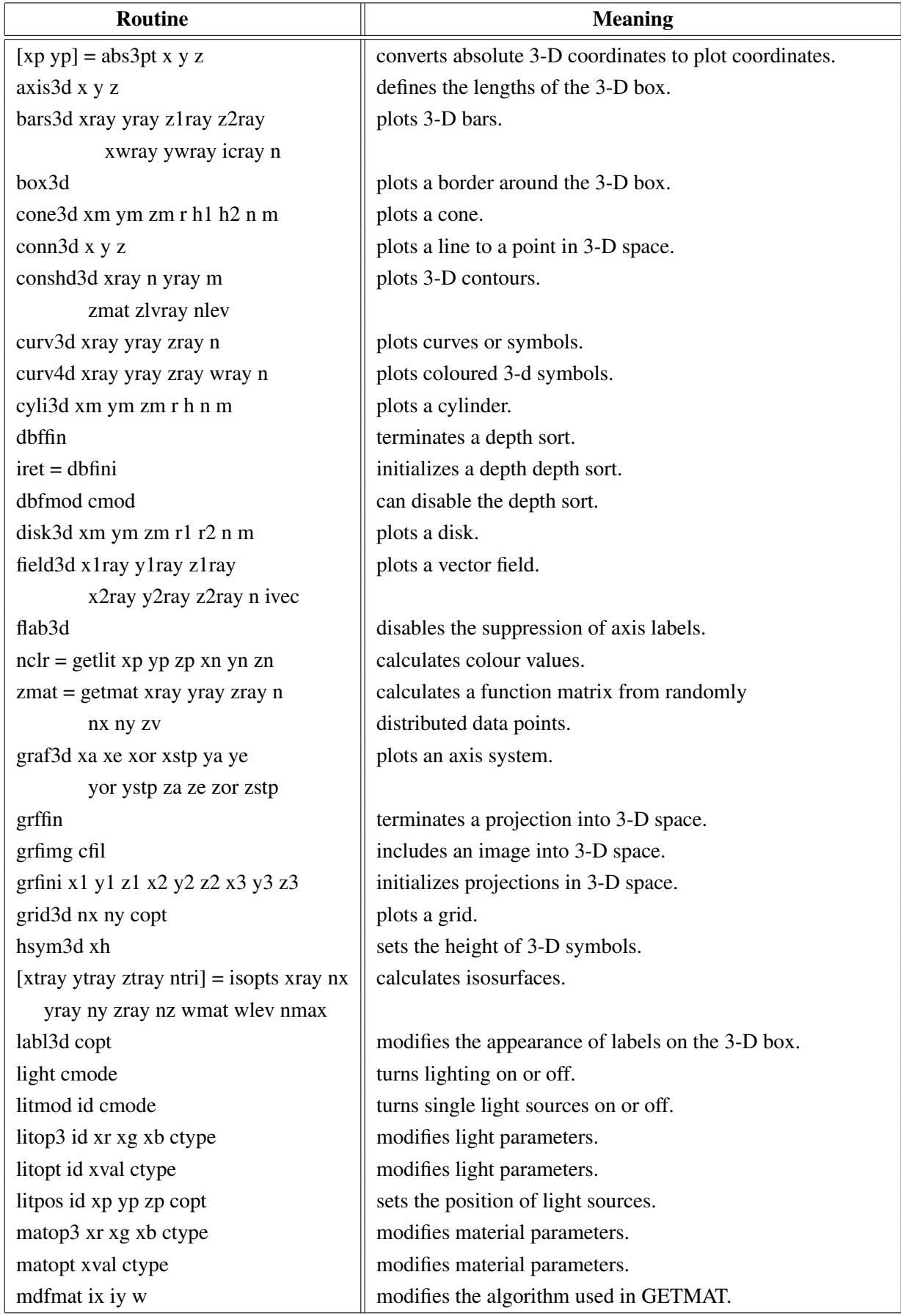

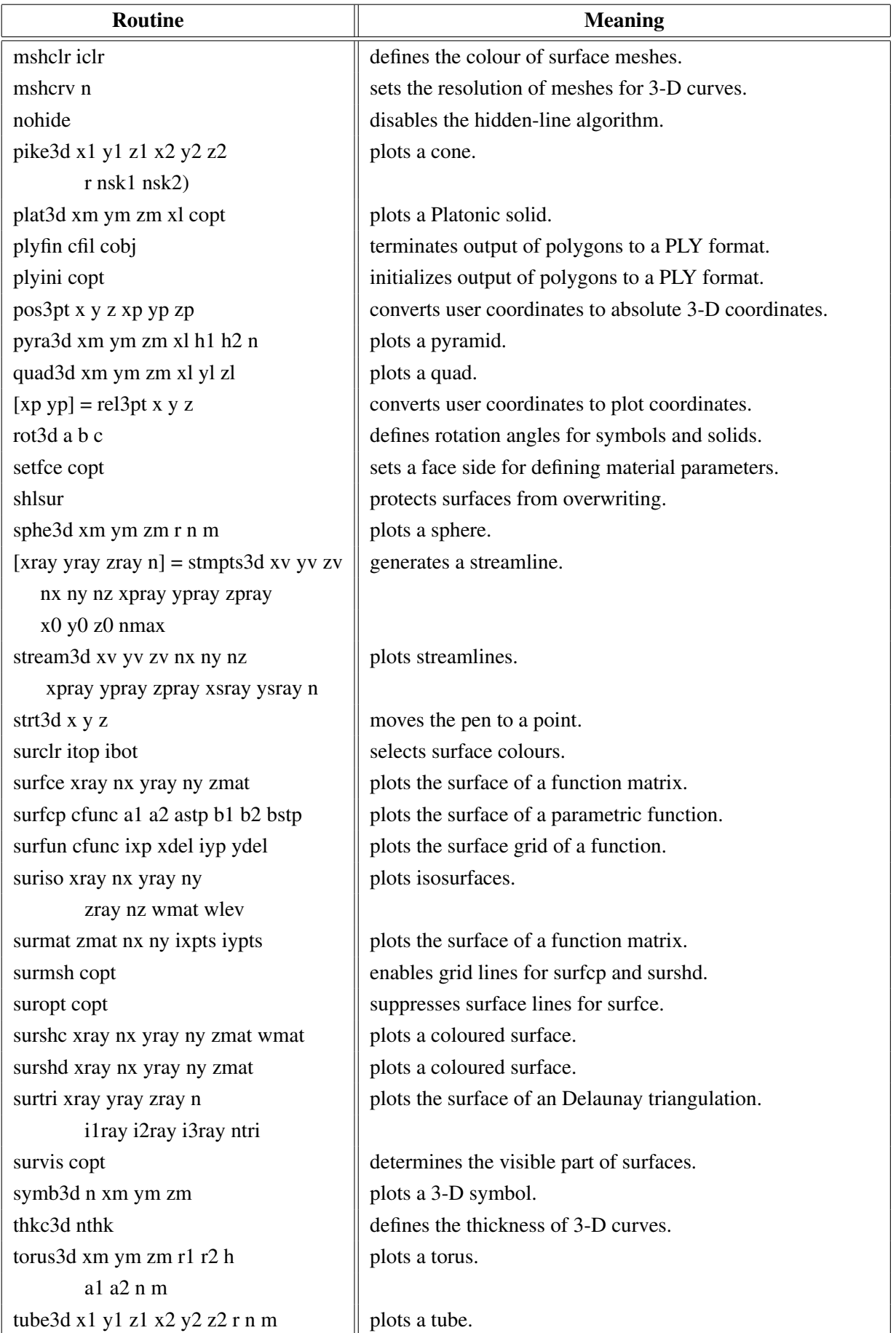

| <b>Routine</b>                     | <b>Meaning</b>                               |
|------------------------------------|----------------------------------------------|
| vang3d ang                         | defines the field of view.                   |
| vecf3d xvray yvray zvray           | plots a vector field.                        |
| xpray ypray zpray n ivec           |                                              |
| vectr3 x1 y1 z1 x2 y2 z2 ivec      | plots vectors in 3-D space.                  |
| vecmat3d xv yv zv nx ny nz         | plots a vector field on a regular grid.      |
| xpray ypray zpray ivec             |                                              |
| vfoc3d x y z copt                  | defines the focus point.                     |
| view3d x y z copt                  | defines the viewpoint.                       |
| vscl3d xfac                        | sets a scaling factor for orthographic view. |
| vtx3d xray yray zray n copt        | plots faces from vertices.                   |
| vtxc3d xray yray zray icray n copt | plots faces from vertices.                   |
| vtxn3d xray yray zray xnray        | plots faces from vertices.                   |
| ynray znray n copt                 |                                              |
| vup3d ang                          | defines the camera orientation.              |
| zbfers                             | erases the frame buffer of a Z-buffer.       |
| zbffin                             | terminates the Z-buffer.                     |
| $\text{iret} = \text{zbfni}$       | allocates space for a Z-buffer.              |
| zbflin x1 y1 z1 x2 y2 z2           | plots lines.                                 |
| zbfmod cmod                        | can disable the Z-buffer.                    |
| zbfres                             | resets the Z-buffer.                         |
| zbfscl x                           | scales the internal image for PDF output.    |
| zbftri xray yray zray iray         | plots triangles.                             |
| zscale zmin zmax                   | defines a Z-scaling for coloured surfaces.   |

Figure A.28: 3-D Graphics

# <span id="page-25-0"></span>A.29 Geographical Projections

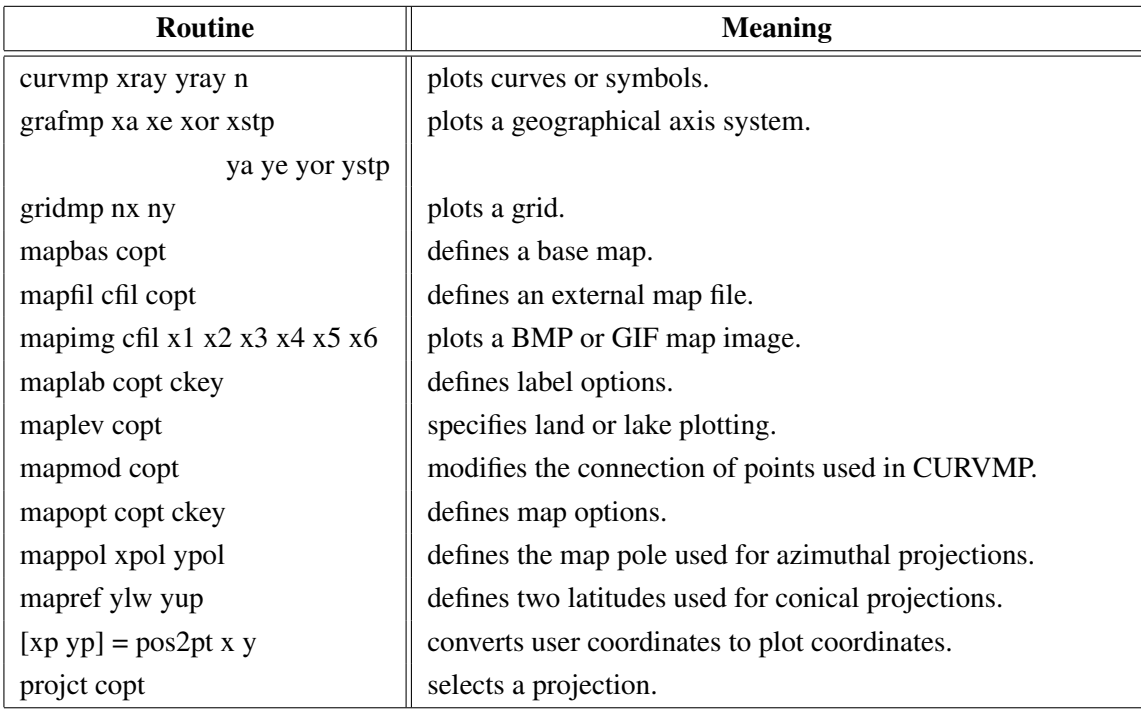

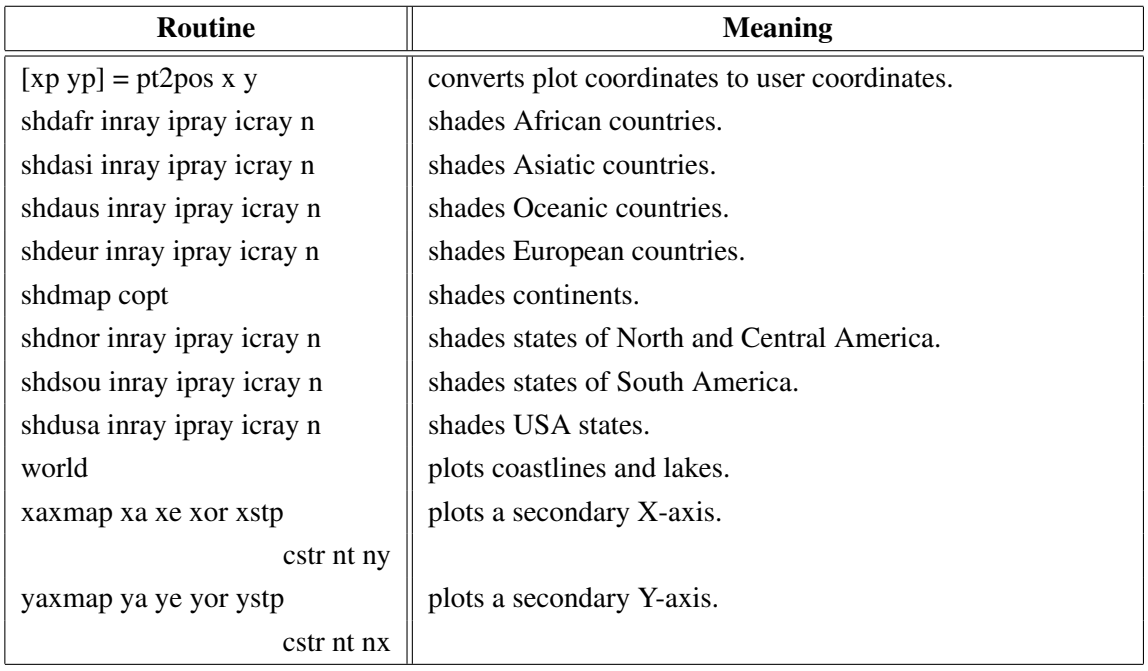

## Figure A.29: Geographical Projections

# <span id="page-26-0"></span>A.30 Contouring

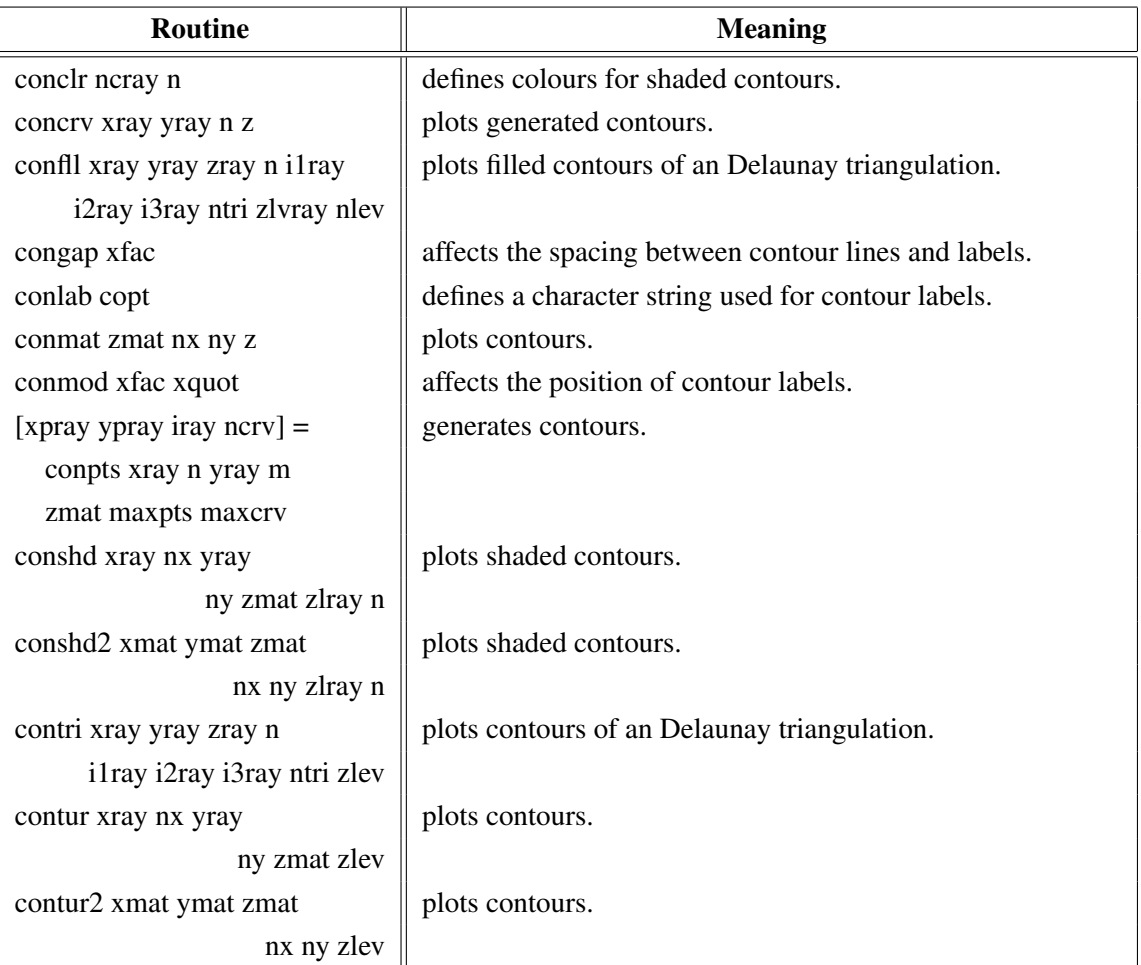

| <b>Routine</b>              | <b>Meaning</b>                             |
|-----------------------------|--------------------------------------------|
| labelr nelr CONTUR          | defines the colour of contour labels.      |
| labdis ndis CONTUR          | defines the distance between labels.       |
| labels copt CONTUR          | defines contour labels.                    |
| shdmod copt CONTUR          | sets the algorithm for shaded contours.    |
| $[xpray ypray iray ncrv] =$ | generates contours from triangulated data. |
| tripts xray yray zray n     |                                            |
| ilray i2ray i3ray ntri zlev |                                            |
| maxpts maxcry               |                                            |

Figure A.30: Contouring

# <span id="page-27-0"></span>A.31 Image Routines

| <b>Routine</b>               | <b>Meaning</b>                                        |
|------------------------------|-------------------------------------------------------|
| expimg cfil copt             | copies an image from memory to a file.                |
| imgbox nx ny nw nh           | defines a rectangle for PostScript/PDF output.        |
| imgclp nx ny nw nh           | defines a clipping rectangle.                         |
| imgfin                       | terminates transfering of image data.                 |
| imgini                       | initializes transfering of image data.                |
| imgmod cmod                  | selects index or RGB mode.                            |
| imgsiz nw nh                 | defines an image size for PostScript/PDF output.      |
| imgtpr nclr                  | defines a transparency colour for images.             |
| $cbuf = rbfpng$              | stores an image as PNG file in a buffer.              |
| rbmp cfil                    | stores an image as a BMP file.                        |
| rgif cfil                    | stores an image as a GIF file.                        |
| rimage cfil                  | copies an image from memory to a file.                |
| $iclr = \text{rpixel}$ ix iy | reads a pixel from memory.                            |
| $cray = rpixls$ ix iy nw nh  | reads image data from memory.                         |
| rpng cfil                    | stores an image as a PNG file.                        |
| rppm cfil                    | stores an image as a PPM file.                        |
| $cray = rpxrow nx ny n$      | reads a row of image data from memory.                |
| rtiff cfil                   | stores an image as a TIFF file.                       |
| tiforg nx ny                 | defines the position of TIFF files copied with WTIFF. |
| tifwin nx ny nw nh           | defines a clipping window for TIFF files.             |
| wimage cfil                  | copies an image from file to memory.                  |
| wpixel ix iy iclr            | writes a pixel to memory.                             |
| wpixls cray ix iy nw nh      | writes image data to memory.                          |
| wpxrow cray nx ny n          | write a row of image data to memory.                  |
| wtiff cfil                   | copies a TIFF file created by Dislin to memory.       |

Figure A.31: Image Routines

## <span id="page-28-0"></span>A.32 Window Routines

| <b>Routine</b>     | <b>Meaning</b>                                   |
|--------------------|--------------------------------------------------|
| clswin id          | closes a window.                                 |
| hidwin id copt     | defines whether a window is visible or not.      |
| opnwin id          | opens a window for graphics output.              |
| pagwin nxp nyp     | defines page formats for windows.                |
| selwin id          | selects a window for graphics output.            |
| winapp capp        | defines a window or console application.         |
| wincbk crout copt  | defines a callback routine for the windows size. |
| window nx ny nw nh | defines the position and size of windows.        |
| winico cstr        | loads an icon for the windows title bar.         |
| $id = wind$        | returns the ID of the currently selected window. |
| winjus copt        | defines the position of the graphics window.     |
| winkey ckey        | defines a key that can be used for program       |
|                    | continuation in DISFIN.                          |
| winmod copt        | affects the handling of windows in DISFIN.       |
| winsiz nw nh       | defines the size of windows.                     |
| wintit cstr        | sets the title of the currently selected window. |
| wintyp copt        | sets the type of the graphics window.            |
| x11mod copt        | enables backing store.                           |

Figure A.32: Window Routines

# <span id="page-28-1"></span>A.33 Widget Routines

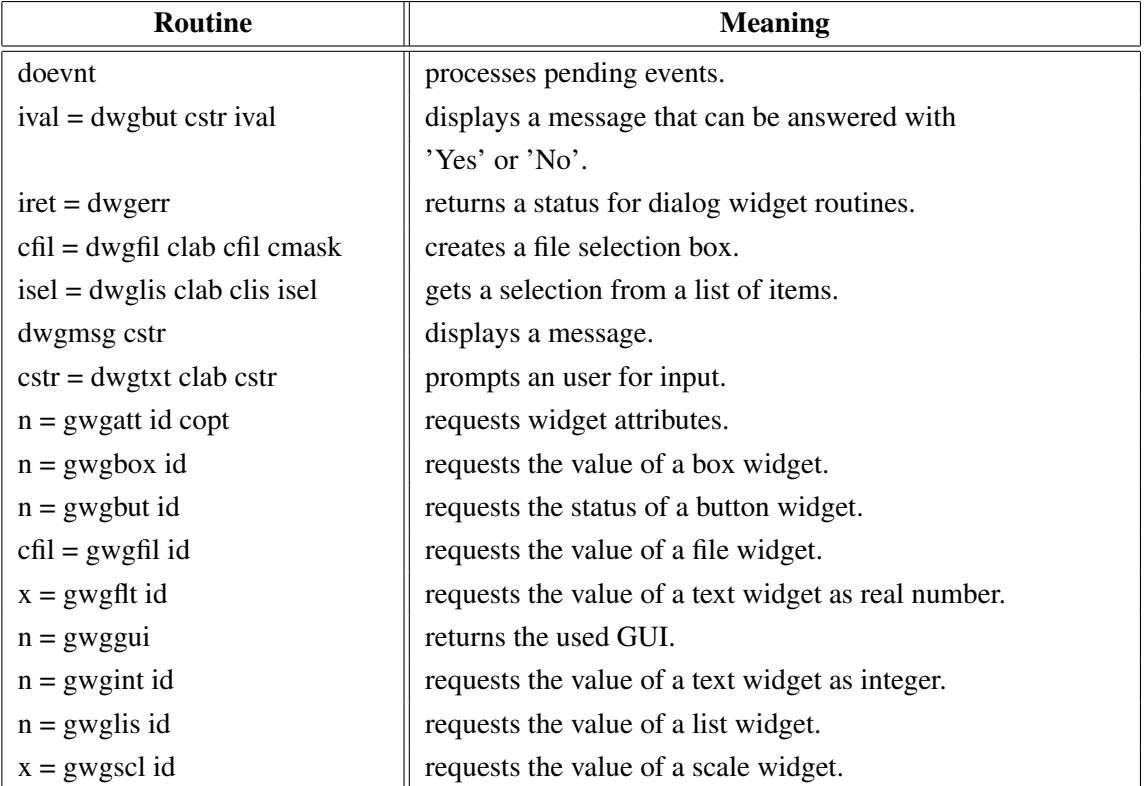

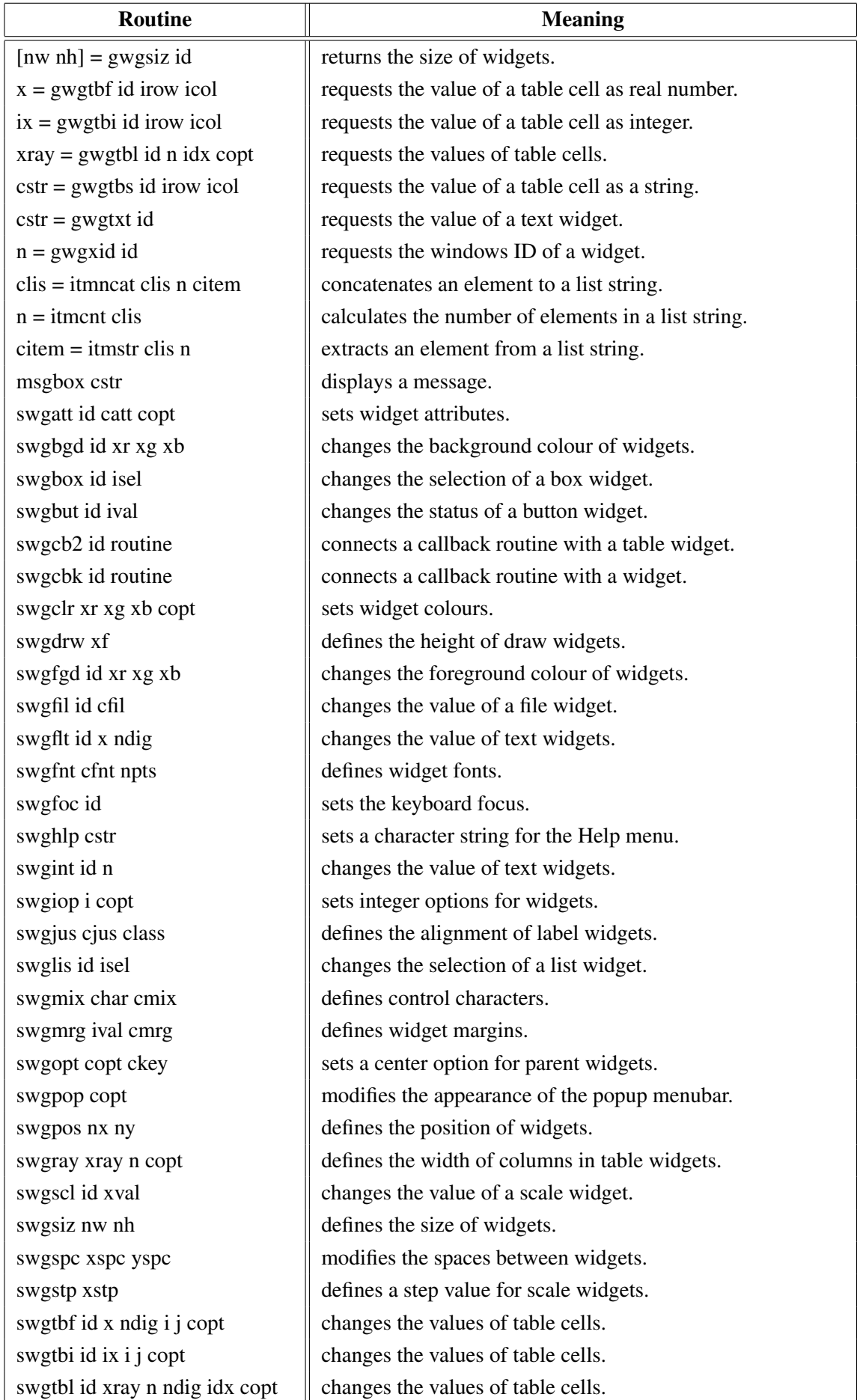

| Routine                           | <b>Meaning</b>                                        |
|-----------------------------------|-------------------------------------------------------|
| swgtbs id cstr i j copt           | changes the values of table cells.                    |
| swgtit cstr                       | sets a title for the main widget.                     |
| swgtxt id cval                    | changes the value of a text widget.                   |
| swgtyp ctype class                | modifies the appearance of widgets.                   |
| swgval id xval                    | changes the value of progress bars.                   |
| swgwin nx ny nw nh                | defines the position and size of widgets.             |
| swgwth nwth                       | sets the default width of widgets.                    |
| $id =$ wgapp ip clab              | creates an entry in a popup menu.                     |
| $id =$ wgappb ip cray nw nh       | uses an image as entry in a popup menu.               |
| $id = wgbas$ ip copt              | creates a container wdiget.                           |
| $id = \text{wgbox}$ ip clis isel  | creates a list widget where the list elements         |
|                                   | are displayed as toggle buttons.                      |
| $id = wglut$ ip cval ival         | creates a button widget.                              |
| $id = wgcmd$ ip clab cmd          | creates a push button widget for a system command.    |
| $id =$ wgdlis ip clis isel        | creates a dropping list widget.                       |
| $id = wgdraw$ ip                  | creates a draw widget.                                |
| $id = wgtil$ ip clab cfil cmask   | creates a file widget.                                |
| wgfin                             | terminates widget routines.                           |
| $id = wgicon$ ip clab nw nh cfl   | creates a label widget with an icon as label.         |
| $id = wgimg$ ip clab iray nw nh   | creates a label widget with an image as label.        |
| $id = wgini (copt)$               | creates a main widget and initalizes widget routines. |
| $id = wgini$ copt                 | creates a main widget and initalizes widget routines. |
| $id = wglab$ ip cstr              | creates a label widget.                               |
| $id = wglis$ ip clis isel         | creates a list widget.                                |
| $id = wglx t$ ip clab cstr nwth   | creates a labeled text widget.                        |
| $id = wgok$ ip                    | creates an OK push button widget.                     |
| $id = wgbar$ ip x1 x2 xstp        | creates a progress bar.                               |
| $id = wg\n{\text{ptut ip}}$ clab  | creates a push button widget.                         |
| $id = w$ gpicon ip clab nw nh cfl | creates a push button with an icon as label.          |
| $id = wgping$ ip clab iray nw nh  | creates a push button with an image as label.         |
| $id = wgpop$ ip cstr              | creates a popup menu.                                 |
| $id =$ wgpopb ip cray nw nh       | uses an image as a popup menu.                        |
| $id =$ wgquit ip                  | creates a Quit push button widget.                    |
| $id = wgscl$ ip clab xmin         | creates a scale widget.                               |
| xmax xval ndez                    |                                                       |
| $id = w$ gsep ip                  | creates a separator widget.                           |
| $id = wg$ stxt ip nsize nmax      | creates a scrolled text widget.                       |
| $id = wgtbl$ ip nrows ncols       | creates a table widget.                               |
| $id = wgtxt$ ip cstr              | creates a text widget.                                |

Figure A.33: Widget Routines

## <span id="page-31-0"></span>A.34 Dislin Quickplots

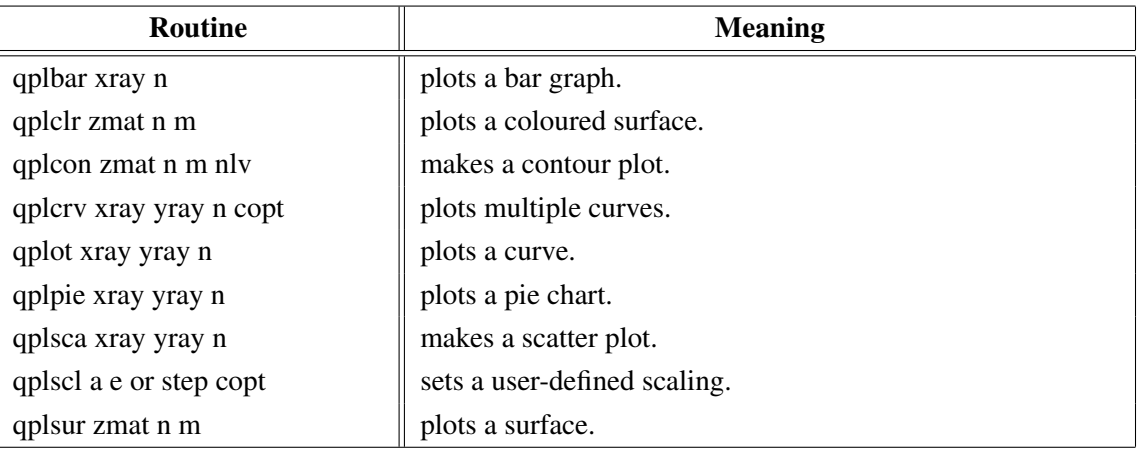

Figure A.34: Dislin Quickplots

## <span id="page-31-1"></span>A.35 Using Threads

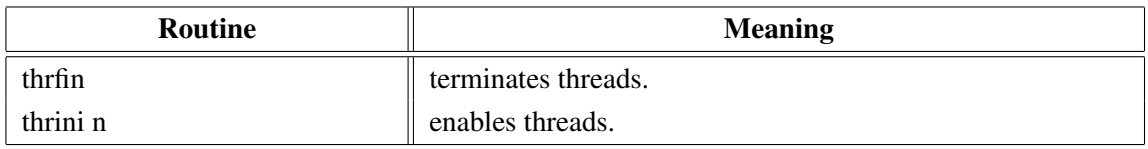

Figure A.35: Using Threads

## <span id="page-31-2"></span>A.36 Reading FITS Files

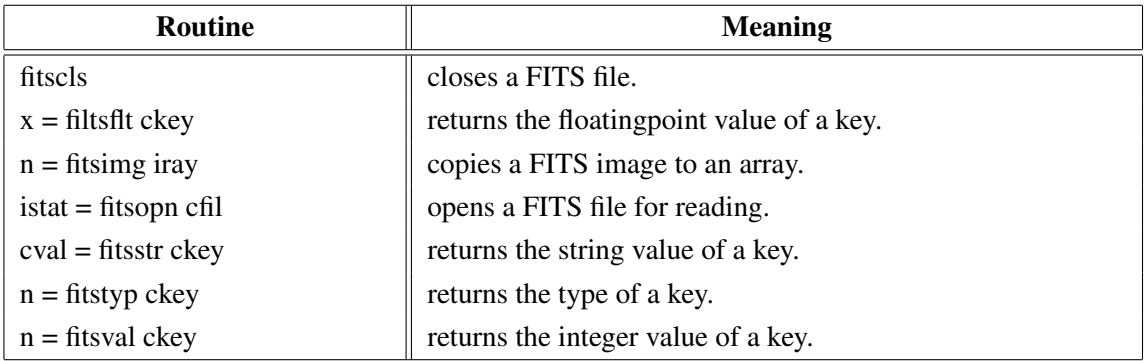

Figure A.36: Reading FITS Files

## <span id="page-31-3"></span>A.37 MPS Logo

| Routine                  | <b>Meaning</b>      |
|--------------------------|---------------------|
| mpslogo nx ny nsize copt | plots the MPS logo. |

Figure A.37: MPS Logo

# <span id="page-32-0"></span>Appendix B

# Examples

This appendix presents some examples of the Dislin manual in Tcl coding. They can be found in the Dislin subdirectory tcl.

#### <span id="page-33-0"></span>**B.1** Demonstration of CURVE

```
load dislin.so
set n 101
set pi 3.1415926
set f [expr $pi / 180]
set step [expr 360.0 / ($n - 1)]
for { set i 0 } { $i < $n } { incr i } {
    lappend xray [expr $i * $step]
    set x [expr $i * $step * $f]lappend ylray [expr sin ($x)]
    lappend y2ray [expr cos ($x)]
\mathcal{E}Dislin::metafl cons
Dislin::scrmod revers
Dislin::disini
Dislin::complx
Dislin::pagera
Dislin::name X-axis X
Dislin::name Y-axis Y
Dislin:: axspos 450 1800
Dislin::axslen 2200 1200
Dislin::labdig -1 X
Dislin::ticks 10 XY
Dislin::titlin "Demonstration of CURVE" 1
Dislin::titlin "SIN (X), COS (X)" 3
set ic [Dislin::intrgb 0.95 0.95 0.95]
Dislin::axsbgd $ic
Dislin::graf 0 360 0 90 -1 1 -1 0.5
Dislin::setrgb 0.7 0.7 0.7
Dislin::grid 1 1
Dislin::color fore
Dislin::box2d
Dislin: : height 50
Dislin::title
Dislin::color red
Dislin:: curve $xray $y1ray $n
Dislin::color green
Dislin:: curve $xray $y2ray $n
Dislin::disfin
```
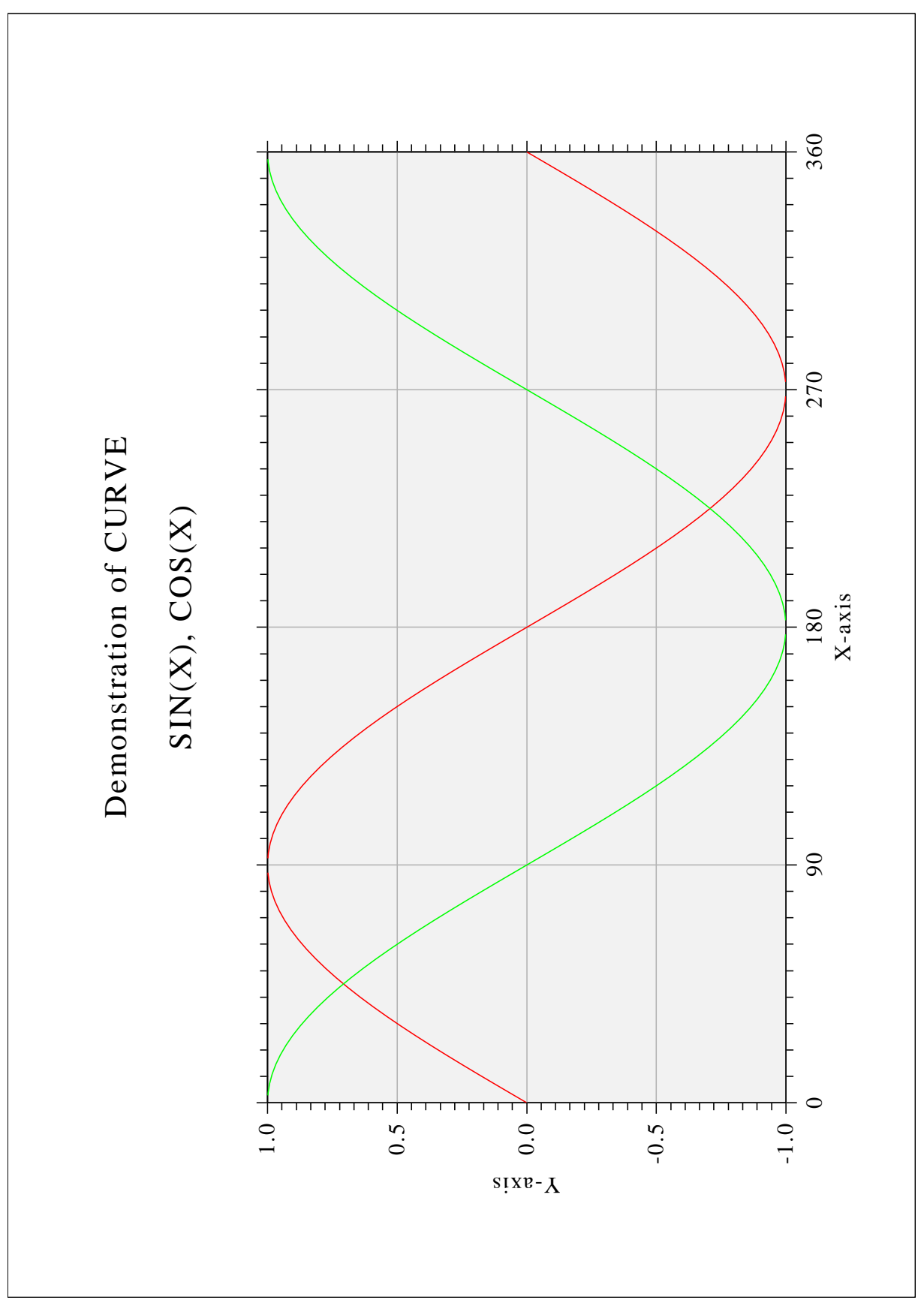

Figure B.1: Demonstration of CURVE

### <span id="page-35-0"></span>B.2 Symbols

```
load dislin.so
set ctit Symbols
Dislin::setpag da4p
Dislin::metafl cons
Dislin::disini
Dislin::pagera
Dislin::complx
Dislin::paghdr "H. Michels (" ")" 2 0
Dislin::height 60
set nl [Dislin::nlmess $ctit]
Dislin::messag $ctit [expr (2100 - $nl) / 2] 200
Dislin::height 50
Dislin::hsymbl 120
set ny 150
for { set i 0 } { $i < 24 } { incr i } {
 set nl [Dislin::nlnumb $i -1]
 set j [expr $i % 4]
  if \{\hat{S}j == 0} {
   set ny [expr $ny + 400]
   set nxp 550
  } else {
    set nxp [expr $nxp + 350]
  }
  Dislin::number $i -1 [expr $nxp - $nl/2] [expr $ny + 150]
  Dislin::symbol $i $nxp $ny
}
Dislin::disfin
```
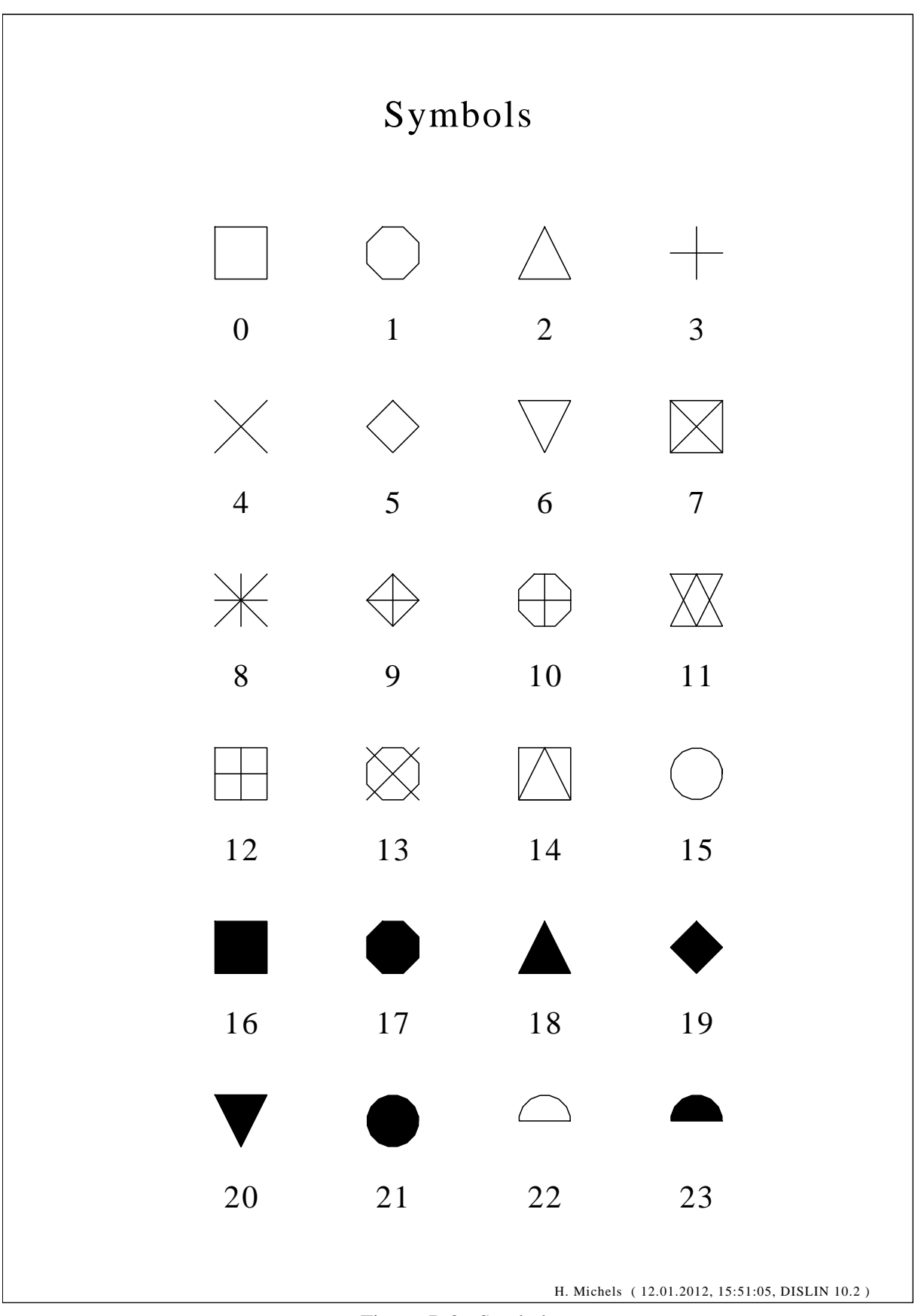

Figure B.2: Symbols

#### <span id="page-37-0"></span>**B.3** Logarithmic Scaling

```
load dislin.so
set ctit "Logarithmic Scaling"
set clab [list LOG FLOAT ELOG]
Dislin::setpag da4p
Dislin::metafl cons
Dislin:: disini
Dislin::pagera
Dislin::complx
Dislin::axslen 1400 500
Dislin::name X-axis X
Dislin::name Y-axis Y
Dislin::axsscl LOG XY
Dislin::titlin $ctit 2
for { set i 0 } { $i < 3 } { incr i } {
    set nya [expr 2650 - $i * 800]
    Dislin::labdig -1 XY
    if {\sin == 1} {
     Dislin::labdig 1 Y
      Dislin::name " " X
    \}Dislin::axspos 500 $nya
    set s "Labels: "
    Dislin:: messag [append s [lindex $clab $i]] 600 [expr $nya - 400]
    Dislin::labels [lindex $clab $i] XY
    Dislin:: qraf 0 3 0 1 -1 2 -1 1
    if \{\sin == 2\} {
      Dislin::height 50
      Dislin::title
    \}Dislin::endgrf
\}Dislin:: disfin
```
![](_page_38_Figure_0.jpeg)

Figure B.3: Logarithmic Scaling

#### <span id="page-39-0"></span>**B.4** Interpolation Methods

```
load dislin.so
set ctit "Interpolation Methods"
set xray [list 0. 1. 3. 4.5 6. 8. 9. 11. 12. 12.5 13. 15. 16. 17. 19. 20.]
set yray [list 2. 4. 4.5 3. 1. 7. 2. 3. 5. 2. 2.5 2. 4. 6. 5.5 4.]
set cpol [list SPLINE STEM BARS STAIRS STEP LINEAR]
Dislin::setpag da4p
Dislin::metafl cons
Dislin::disini
Dislin::pagera
Dislin::complx
Dislin::incmrk 1
Dislin::hsymbl 20
Dislin::titlin $ctit 1
Dislin::axslen 1500 350
Dislin::setgrf LINE LINE LINE LINE
set nya 2700
for { set i 0 } { $i < 6 } { incr i } {
    Dislin:: axspos 350 [expr $nya - $i * 350]
    Dislin::polcrv [lindex $cpol $i]
    Dislin::marker 0
    Dislin::graf 0 20 0 5 0 10 0 5
    set nx [Dislin::nxposn 1.0]
    set ny [Dislin::nyposn 8.0]
    Dislin:: messag [lindex $cpol $i] $nx $ny
    Dislin:: curve $xray $yray 16
    if \{\$i == 5\} {
     Dislin: : height 50
      Dislin::title
    \}Dislin::endgrf
\left\{ \right\}Dislin::disfin
```
![](_page_40_Figure_0.jpeg)

Figure B.4: Interpolation Methods

### <span id="page-41-0"></span>B.5 Line Styles

```
load dislin.so
set ctit1 "Demonstration of CURVE"
set ctit2 "Line Styles"
set ctyp [list "SOLID" "DOT" "DASH" "CHNDSH" \
               "CHNDOT" "DASHM" "DOTL" "DASHL"]
set x [list 3.0 9.0]
Dislin::metafl cons
Dislin::setpag da4p
Dislin::disini
Dislin::pagera
Dislin::complx
Dislin::center
Dislin::chncrv BOTH
Dislin::name X-axis X
Dislin::name Y-axis Y
Dislin::titlin $ctit1 1
Dislin::titlin $ctit2 3
Dislin::graf 0 10 0 2 0 10 0 2
Dislin::title
for { set i 0 } { $i < 8 } { incr i } {
    set y [list [expr 8.5 - 5i] [expr 8.5 - 5i]]
    set nx [Dislin::nxposn 1.0]
    set ny [Dislin::nyposn [lindex $y 0]]
    Dislin::messag [lindex $ctyp $i] $nx [expr $ny - 20]
    Dislin::curve $x $y 2
}
```
Dislin::disfin

![](_page_42_Figure_0.jpeg)

Figure B.5: Line Styles

#### <span id="page-43-0"></span>**B.6** Legends

```
load dislin.so
set n 101
set pi 3.1415926
set f [expr $pi / 180]
set step [expr 360.0 / ($n - 1)]
for { set i 0 } { $i < $n } { incr i } {
    lappend xray [expr $i * $step]
    set x [expr $i * $step * $f]
    lappend ylray [expr sin ($x)]
    lappend y2ray [expr cos ($x)]
\}Dislin::metafl xwin
Dislin:: disini
Dislin::complx
Dislin:: axspos 450 1800
Dislin::axslen 2200 1200
Dislin::name X-axis X
Dislin::name Y-axis Y
Dislin::labdig -1 X
Dislin::ticks 10 XY
Dislin::titlin "Demonstration of CURVE" 1
Dislin::titlin Legend 3
Dislin::graf 0 360 0 90 -1 1 -1 0.5
Dislin::title
Dislin:: chncrv BOTH
Dislin:: curve $xray $y1ray $n
Dislin:: curve $xray $y2ray $n
set chuf " "
Dislin::legini $cbuf 2 7
set nx [Dislin::nxposn 190]
set ny [Dislin::nyposn 0.75]
Dislin::leglin $cbuf "sin (x)" 1
Dislin::leglin $cbuf "cos (x)" 2
Dislin::legpos $nx $ny
Dislin::legtit Legend
Dislin::legend $cbuf 3
Dislin::disfin
```
![](_page_44_Figure_0.jpeg)

Figure B.6: Legends

#### <span id="page-45-0"></span>B.7 Shading Patterns (AREAF)

```
load dislin.so
set ctit "Shading Patterns (AREAF)"
Dislin::metafl cons
Dislin::disini
Dislin::setvlt small
Dislin::pagera
Dislin::complx
Dislin::height 50
set nl [Dislin::nlmess ($ctit)]
Dislin::messag $ctit [expr (2970 - $nl) / 2] 200
set nx0 335
set ny0 350
set iclr 0
for { set i 0 } { $i < 3 } { incr i } {
    set ny [expr $ny0 + $i \times 600]for { set j 0 } { $j < 6 } { incr j } {
set nx [expr $nx0 + $j * 400]set ii [expr $i * 6 + $j]Dislin::shdpat $ii
        set iclr [expr $iclr + 1]
        Dislin::setclr $iclr
        set ixp [list $nx [expr $nx + 300] [expr $nx + 300] $nx]
        set iyp [list $ny $ny [expr $ny + 400] [expr $ny + 400]]
        Dislin::areaf $ixp $iyp 4
        set nl [Dislin::nlnumb $ii -1]
        set nx [expr $nx + (300 - $nl) / 2]
        Dislin::color foreground
        Dislin::number $ii -1 $nx [expr $ny + 460]
    }
}
Dislin::disfin
```
![](_page_46_Figure_0.jpeg)

Figure B.7: Shading Patterns

#### <span id="page-47-0"></span>B.8 Vectors

```
load dislin.so
set ivec [list 0 1111 1311 1421 1531 1701 1911 \
            3111 3311 3421 3531 3703 4221 4302 \
            4413 4522 4701 5312 5502 5703]
set ctit Vectors
Dislin::metafl cons
Dislin::disini
Dislin::pagera
Dislin::complx
Dislin::height 60
set nl [Dislin::nlmess $ctit]
Dislin::messag $ctit [expr (2970 - $nl)/2] 200
Dislin::height 50
set nx 300
set ny 400
for { set i 0 } { $i < 20 } { incr i } {
    set nvec [lindex $ivec $i]
    if \{\sin == 10\} {
set nx [expr $nx + 2970 / 2]
        set ny 400
    }
    set nl [Dislin::nlnumb $nvec -1]
    Dislin::number $nvec -1 [expr $nx - $nl] [expr $ny - 25]
    Dislin::vector [expr $nx + 100] $ny [expr $nx + 1000] $ny $nvec
    set ny [expr $ny + 160]
}
Dislin::disfin
```
![](_page_48_Figure_0.jpeg)

Figure B.8: Vectors

### <span id="page-49-0"></span>**B.9** 3-D Colour Plot

```
load dislin.so
set ctit1 "3-D Colour Plot of the Function"
set ctit2 "F(X, Y) = 2 * SIN(X) * SIN (Y)"
set n 50
set m 50
set fpi [expr 3.1415927 / 180]
set stepx [expr 360. / ($n - 1)]
set stepy [expr 360. / ($m - 1)]
for { set i 0 } { $i < $n } { incr i } {
    set x [expr $i * $stepx * $fpi]
   for { set j 0 } { $j < $m } { incr j } {
set y [expr $j * $stepy * $fpi]
       lappend zmat [expr 2 * sin (\frac{5}{x}) * sin (\frac{5}{y})]
    \}\}Dislin::metafl xwin
Dislin::disini
Dislin::pagera
Dislin::complx
Dislin::titlin $ctit1 1
Dislin::titlin $ctit2 3
Dislin::name X-axis X
Dislin::name Y-axis Y
Dislin::name Z-axis Z
Dislin::intax
Dislin::autres $n $m
Dislin::axspos 300 1850
Dislin::ax3len 2200 1400 1400
Dislin:: graf3 0 360 0 90 0 360 0 90 -2 2 -2 1
Dislin:: crvmat $zmat $n $m 1 1
Dislin: : height 50
Dislin::title
Dislin:: disfin
```
![](_page_50_Figure_0.jpeg)

Figure B.9: 3-D Colour Plot

### <span id="page-51-0"></span>**B.10** Surface Plot

```
load dislin.so
set ctit1 "Surface Plot of the Function"
set ctit2 "F(X, Y) = 2 * SIN(X) * SIN (Y)"
set n 50
set m 50
set fpi [expr 3.1415927 / 180]
set stepx [expr 360. / ($n - 1)]
set stepy [expr 360. / ($m - 1)]
for { set i 0 } { $i < $n } { incr i } {
    set x [expr $i * $stepx * $fpi]
   for { set j 0 } { $j < $m } { incr j } {
set y [expr $j * $stepy * $fpi]
       lappend zmat [expr 2 * sin (\frac{5}{x}) * sin (\frac{5}{y})]
    \}\}Dislin::metafl cons
Dislin::setpag da4p
Dislin: : disini
Dislin::pagera
Dislin::complx
Dislin::titlin $ctit1 2
Dislin::titlin $ctit2 4
Dislin::axspos 200 2600
Dislin::axslen 1800 1800
Dislin::name X-axis X
Dislin::name Y-axis Y
Dislin::name
             Z-axis Z
Dislin::view3d -5 -5 4 ABS
Dislin::graf3d 0 360 0 90 0 360 0 90 -3 3 -3 1
Dislin: : height 50
Dislin::title
Dislin::color green
Dislin::surmat $zmat $n $m 1 1
Dislin:: disfin
```
![](_page_52_Figure_0.jpeg)

Figure B.10: Surface Plot

#### <span id="page-53-0"></span>**B.11** Surface Plot

```
load dislin.so
proc myfunc {x y iopt} {
  if {\sinpt} == 1 {
    set result [expr cos (\frac{5}{x}) * (3 + \cos (\frac{5}{y}))]
  } elseif {\sinpt == 2} {
    set result [expr sin (Sx) * (3 + cos (Sy))]
  \} else {
    set result [expr sin ($y)]
  \rightarrowreturn $result
\left\{ \right.set ctit1 "Surface Plot of the Parametric Function"
set ctit2 "COS(t) * (3+COS(u)), SIN(t) * (3+COS(u)), SIN(u)"
set pi 3.1415927
Dislin::scrmod revers
Dislin::metafl cons
Dislin::setpag da4p
Dislin::disini
Dislin::pagera
Dislin::complx
Dislin::titlin $ctit1 2
Dislin::titlin $ctit2 4
Dislin::axspos 200 2400
Dislin::axslen 1800 1800
Dislin::name X-axis X
Dislin::name Y-axis Y
Dislin::name Z-axis Z
Dislin::intax
Dislin:: vkytit -300
Dislin::zscale -1 1
Dislin::surmsh on
Dislin::graf3d -4 4 -4 1 -4 4 -4 1 -3 3 -3 1Dislin: : height 40
Dislin::title
set step [expr 2 * $pi / 30]
set pi2 [expr $pi + $pi]
Dislin::surfcp myfunc 0 $pi2 $step 0 $pi2 $step
Dislin::disfin
```
![](_page_54_Figure_0.jpeg)

Figure B.11: Surface Plot of a Parametric Function

#### <span id="page-55-0"></span>**B.12** Polar Plots

```
load dislin.so
set n 300
set m 10
set f [expr 3.1415927 / 180.]
set step [expr 360. / ($n - 1)]
for { set i 0 } { $i < $n } { incr i } {
    set a [expr ($i * $step) * $f]
    lappend y1 $a
    set a [expr 5 * $a]lappend x1 [expr sin ($a)]
\}for { set i 1 } { $i \leq m } { incr i } {
    lappend x2 $i
    lappend y2 $i
\}Dislin::setpag da4p
Dislin::metafl cons
Dislin:: disini
Dislin::complx
Dislin::pagera
Dislin::titlin "Polar Plots" 2
Dislin::ticks 3 Y
Dislin::axends NOENDS X
Dislin::labdig -1 Y
Dislin::axslen 1000 1000
Dislin::axsorg 1050 900
Dislin::qrafp 1 0 0.2 0 30
Dislin:: curve $x1 $y1 $n
Dislin::htitle 50
Dislin::title
Dislin::endgrf
Dislin::labdig -1 X
Dislin::axsorg 1050 2250
Dislin::labtyp VERT Y
Dislin::grafp 10 0 2 0 30
Dislin: : barwth -5
Dislin::polcrv FBARS
Dislin:: curve $x2 $y2 $m
Dislin::disfin
```
![](_page_56_Figure_0.jpeg)

Figure B.12: Polar Plots

#### <span id="page-57-0"></span>**B.13** Contour Plot

```
load dislin.so
set ctit1 "Contour Plot"
set ctit2 "F(X, Y) = 2 * SIN(X) * SIN (Y)"
set n 50
set m 50
set fpi [expr 3.1415927 / 180]
set stepx [expr 360. / ($n - 1)]
set stepy [expr 360. / ($m - 1)]
for { set i 0 } { $i < $n } { incr i } {
    lappend xray [expr $i * $stepx]
\left\{ \right\}for { set i 0 } { $i < $m } { incr i } {
    lappend yray [expr $i * $stepy]
\}for { set i 0 } { $i < $n } { incr i } {
    set x [expr [lindex $xray $i] * $fpi]
    for { set j 0 } { $j < $m } { incr j } {
        set y [expr [lindex $yray $j] * $fpi]
        lappend zmat [expr 2 * sin (\frac{5}{x}) * sin (\frac{5}{y})]
    \}\}Dislin::metafl cons
Dislin::setpag da4p
Dislin::disini
Dislin::pagera
Dislin::complx
Dislin::titlin $ctit1 1
Dislin::titlin $ctit2 3
Dislin::intax
Dislin:: axspos 450 2650
Dislin::name X-axis X
Dislin::name Y-axis Y
              0 360 0 90 0 360 0 90
Dislin::graf
Dislin: : height 50
Dislin::title
Dislin::height 30
for { set i 0 } { $i < 9 } { incr i } {
    set zlev [expr -2. + $i * 0.5]
```

```
if \{\sin == 4\} {
      Dislin::labels NONE CONTUR
    } else {
      Dislin::labels FLOAT CONTUR
    \}Dislin::setclr [expr (\$i + 1) \ * 28]
    Dislin::contur $xray $n $yray $m $zmat $zlev
\}Dislin::disfin
```
![](_page_59_Figure_0.jpeg)

Figure B.13: Contour Plot

#### <span id="page-60-0"></span>**B.14 Shaded Contour Plot**

```
load dislin.so
set ctit1 "Shaded Contour Plot"
set ctit2 "F(X, Y) = (X^2)^2 - 1 (2)^2 + (Y^2)^2 - 1 (2)^3 - 1set n 50
set m 50
set stepx [expr 1.6 / (5n - 1)]
set stepy [expr 1.6 / (5m - 1)]
for { set i 0 } { $i < $n } { incr i } {
    lappend xray [expr $i * $stepx]
\rightarrowfor { set i 0 } { $i < $m } { incr i } {
    lappend yray [expr $i * $stepy]
\mathcal{E}for { set i 0 } { $i < $n } { incr i } {
    set x [lindex $xray $i]
    set x [expr $x \star $x - 1]set x [expr $x * $x]
    for { set j 0 } { $j < $m } { incr j } {
        set y [lindex $yray $j]
        set y [expr \zeta y * \zeta y - 1]
        set y [expr $y * $y]
        lappend zmat [expr $x + $y]
    \}\rightarrowDislin::metafl cons
Dislin::setpag da4p
Dislin: : disini
Dislin::pagera
Dislin::complx
Dislin::mixalf
Dislin::newmix
Dislin::titlin $ctit1 1
Dislin::titlin $ctit2 3
Dislin::name
              X-axis X
Dislin::name
               Y-axis Y
Dislin::axspos 450 2670
Dislin::shdmod poly contur
Dislin::graf 0 1.6 0 0.2 0 1.6 0 0.2
for { set i 0 } { $i < 12 } { incr i } {
```
lappend zlev [expr  $0.1 + (11 - 5i) * 0.1$ ]  $\}$ Dislin::conshd \$xray \$n \$yray \$m \$zmat \$zlev 12 Dislin:: height 50 Dislin::title Dislin::disfin

![](_page_62_Figure_0.jpeg)

Figure B.14: Shaded Contour Plot

### <span id="page-63-0"></span>B.15 Pie Charts

```
load dislin.so
set xray [list 1. 2.5 2. 2.7 1.8]
set ctit "Pie Charts (PIEGRF)"
Dislin::setpag da4p
Dislin::metafl cons
Dislin::disini
Dislin::pagera
Dislin::complx
Dislin::chnpie both
Dislin::axslen 1600 1000
Dislin::titlin $ctit 2
set cbuf " "
Dislin::legini $cbuf 5 8
Dislin::leglin $cbuf FIRST 1
Dislin::leglin $cbuf SECOND 2
Dislin::leglin $cbuf THIRD 3
Dislin::leglin $cbuf FOURTH 4
Dislin::leglin $cbuf FIFTH 5
Dislin::patcyc 1 7
Dislin::patcyc 2 4
Dislin::patcyc 3 13
Dislin::patcyc 4 3
Dislin::patcyc 5 5
Dislin::axspos 250 2800
Dislin::piegrf $cbuf 1 $xray 5
Dislin::endgrf
Dislin::axspos 250 1600
Dislin::labels DATA PIE
Dislin::labpos EXTERNAL PIE
Dislin::piegrf $cbuf 1 $xray 5
Dislin::height 50
Dislin::title
Dislin::disfin
```
![](_page_64_Figure_0.jpeg)

Figure B.15: Pie Charts

## <span id="page-65-0"></span>**B.16** World Coastlines and Lakes

```
load dislin.so
Dislin::metafl xwin
Dislin::disini
Dislin::pagera
Dislin::complx
Dislin:: axspos 400 1850
Dislin::axslen 2400 1400
Dislin::name Longitude X
Dislin::name Latitude Y
Dislin::titlin "World Coastlines and Lakes" 3
Dislin:: labels MAP XY
Dislin::labdig -1 XY
Dislin::grafmp -180 180 -180 90 -90 90 -90 30
Dislin::gridmp 1 1
Dislin::color green
Dislin::world
Dislin::color foreground
Dislin: : height 50
Dislin::title
Dislin::disfin
```
![](_page_66_Figure_0.jpeg)

Figure B.16: World Coastlines and Lakes